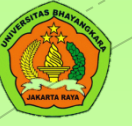

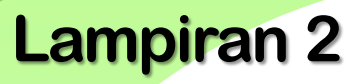

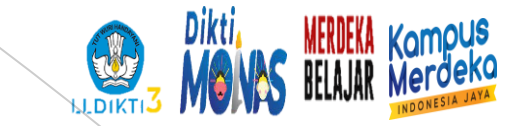

Modul

01

### **STATISTIKA DASAR**

#### **DISTRIBUSI DATA Univesitas Bhayangkara Jakarta Raya**

**Fakiltas** PSIKOLOGI

Prodi: PSIKOLOGI **Tim Dosen Tanggal**

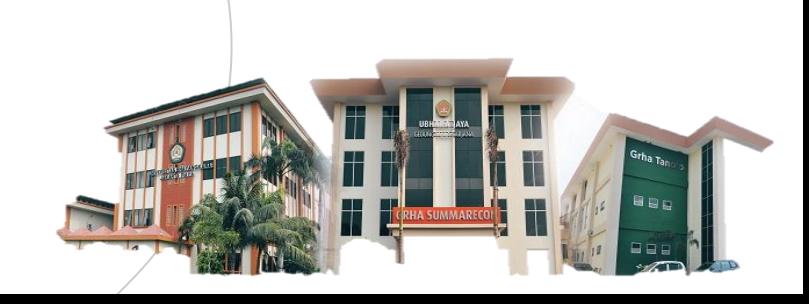

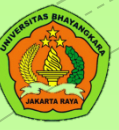

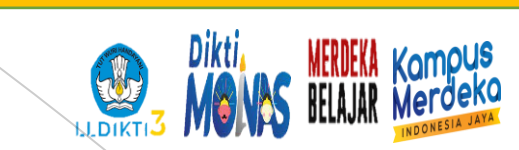

#### **Penyajian Data**

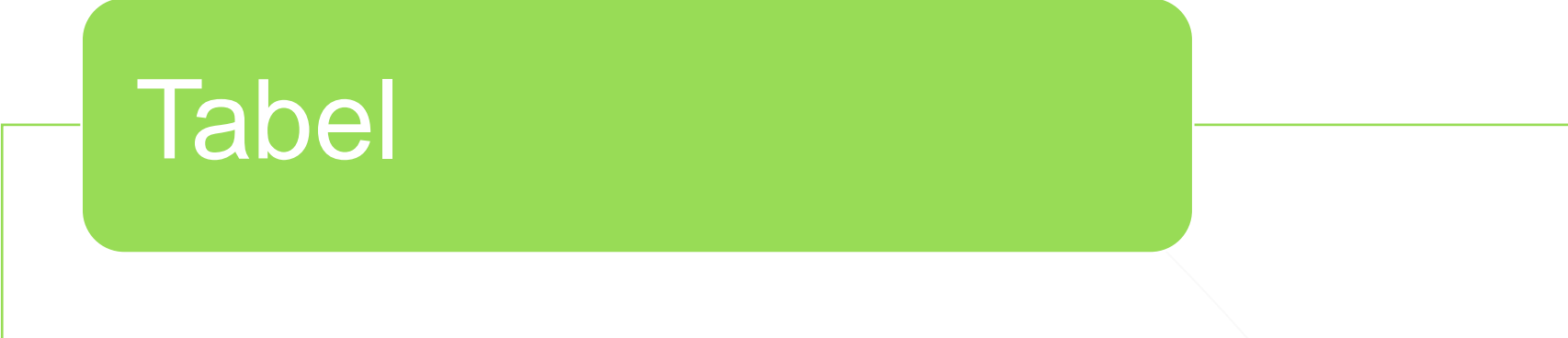

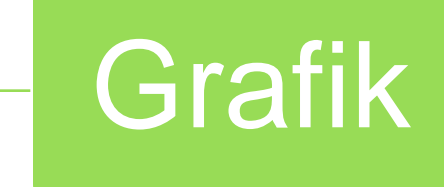

www.ubharajaya.ac.id [www.ubharajaya.ac.id](http://www.ubharajaya.ac.id/) <sup>2</sup>

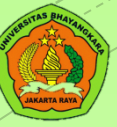

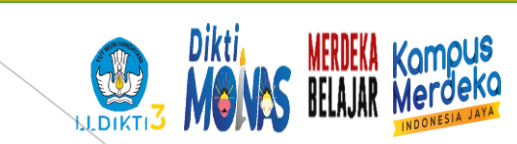

#### **Bentuk Tabel**

#### **Count**

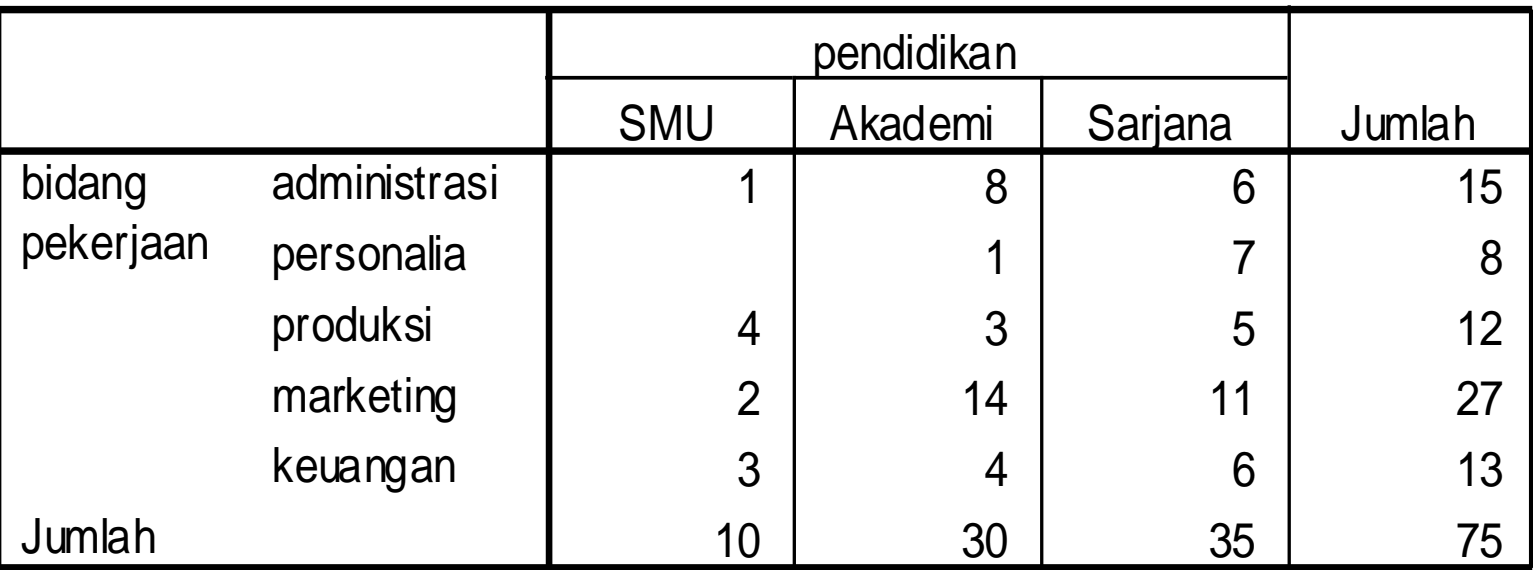

**Tabel 1.1 Bidang Pekerjaan berdasarkan Latar Belakang Pendidikan**

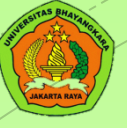

## BENTUK GRAFIK

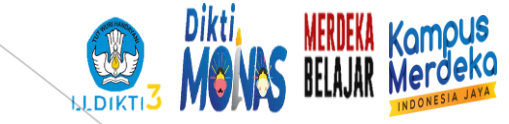

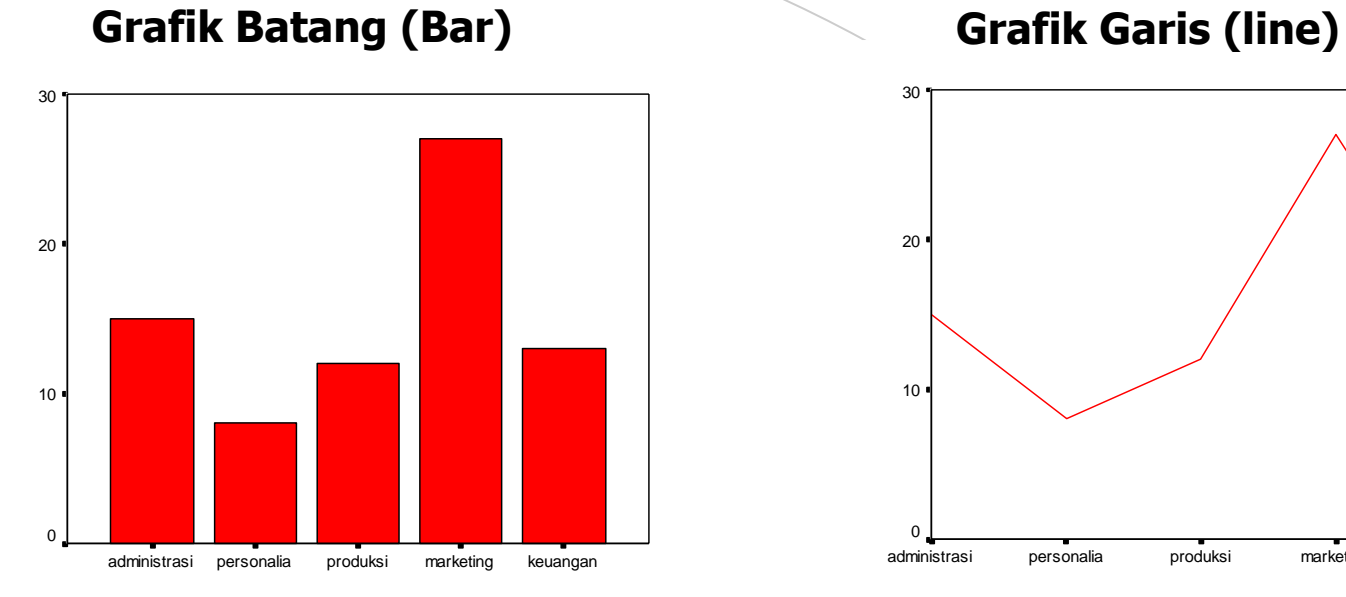

bidang pekerjaan bidang pekerjaan bidang pekerjaan

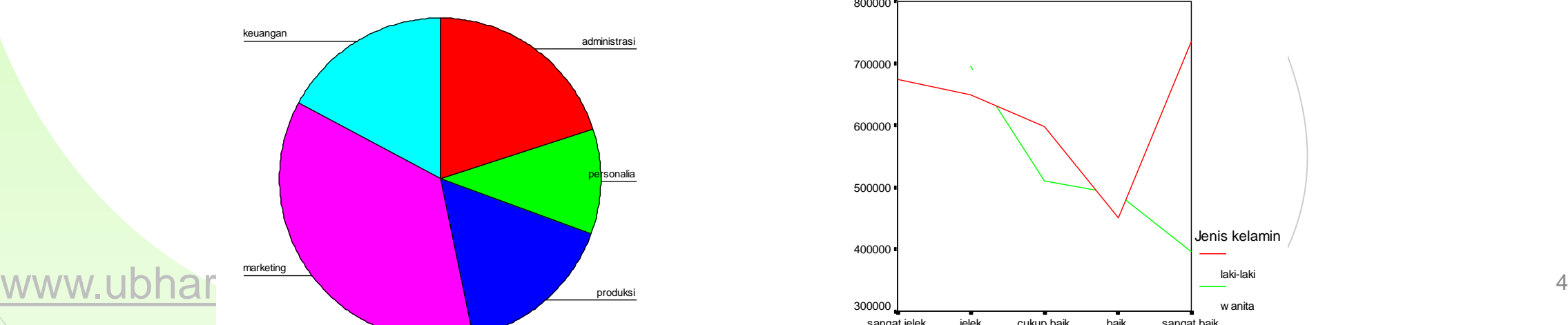

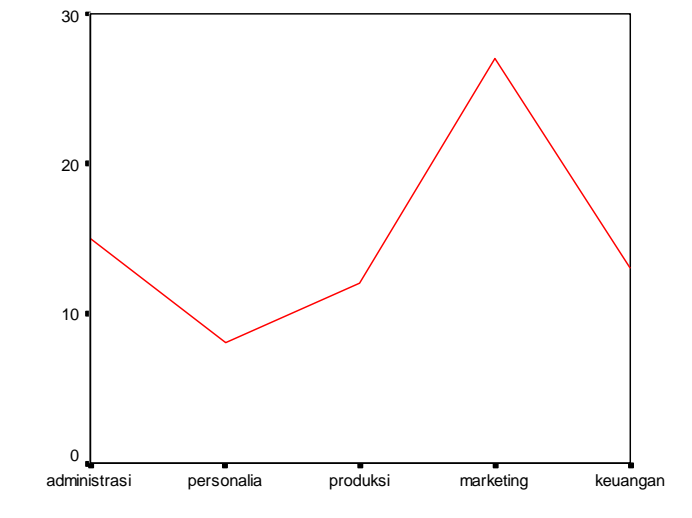

bidang pekerjaan bidang pekerjaan bidang pekerjaan

#### **Grafik lingkaran (pie) Grafik Interaksi (interactive)**

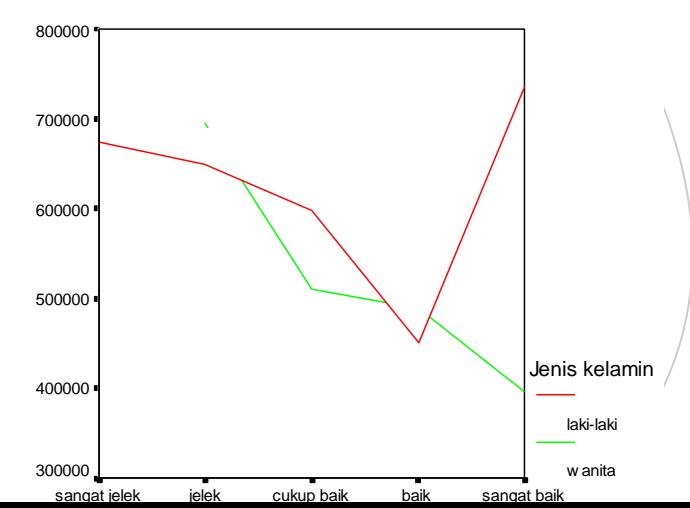

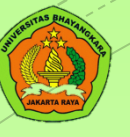

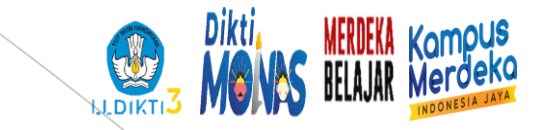

#### **DISTRIBUSI - FREKUENSI**

#### DISTRIBUSI DATA TUNGGAL

#### DISTRIBUSI DATA KELOMPOK

#### FREKUENSI

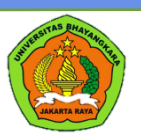

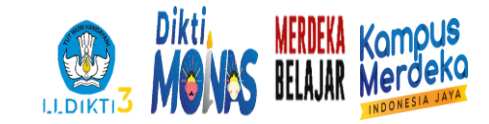

#### SEBARAN NILAI STATISTIK PSIKOLOGI MAHASISWA 1 A PAGI

#### 9 8 6 7 7 8 9 9 8 8 8 7 8 9 8 8 9 6

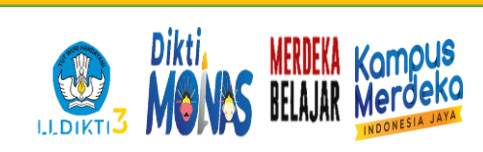

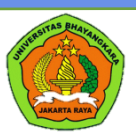

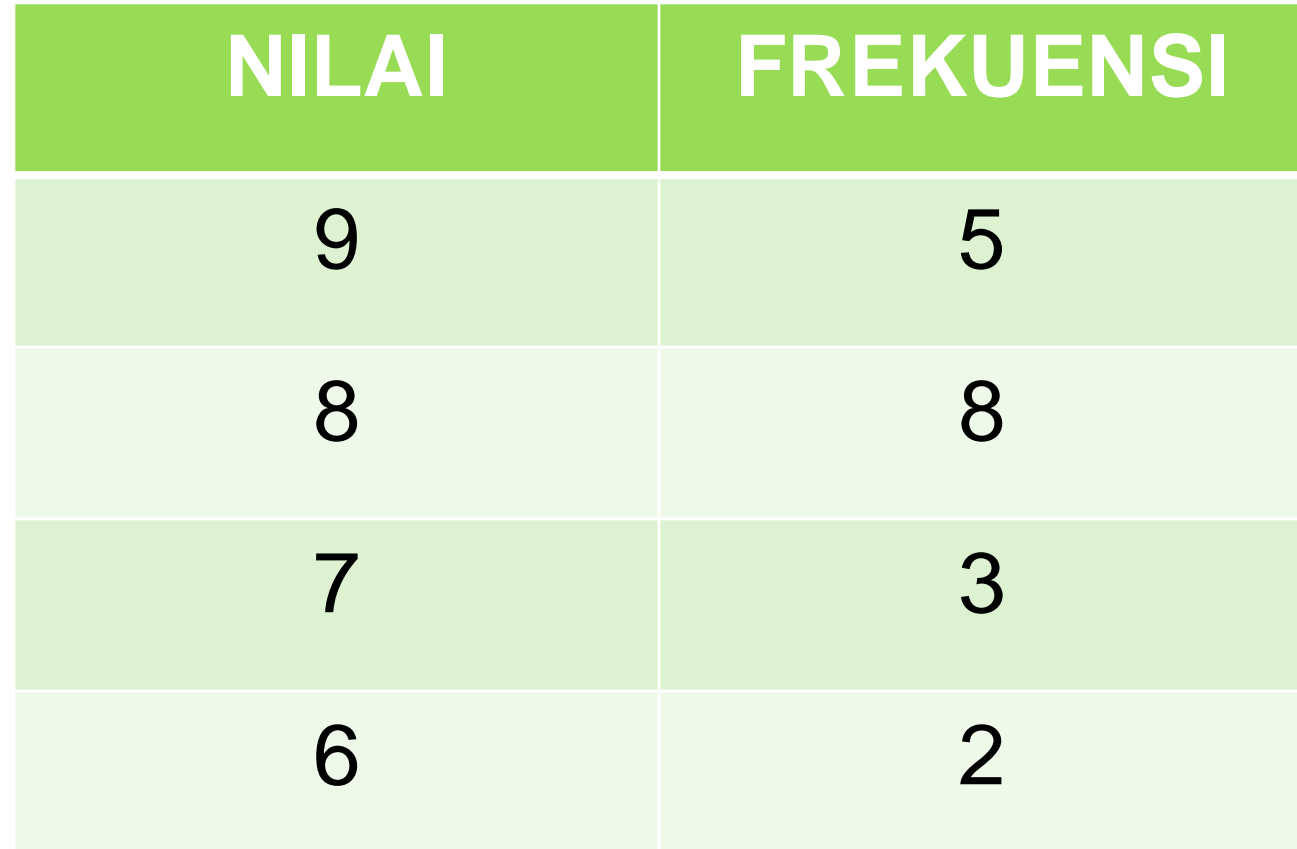

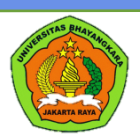

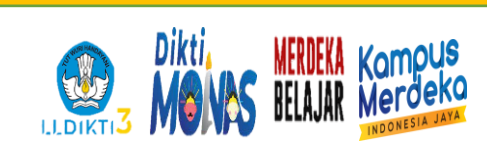

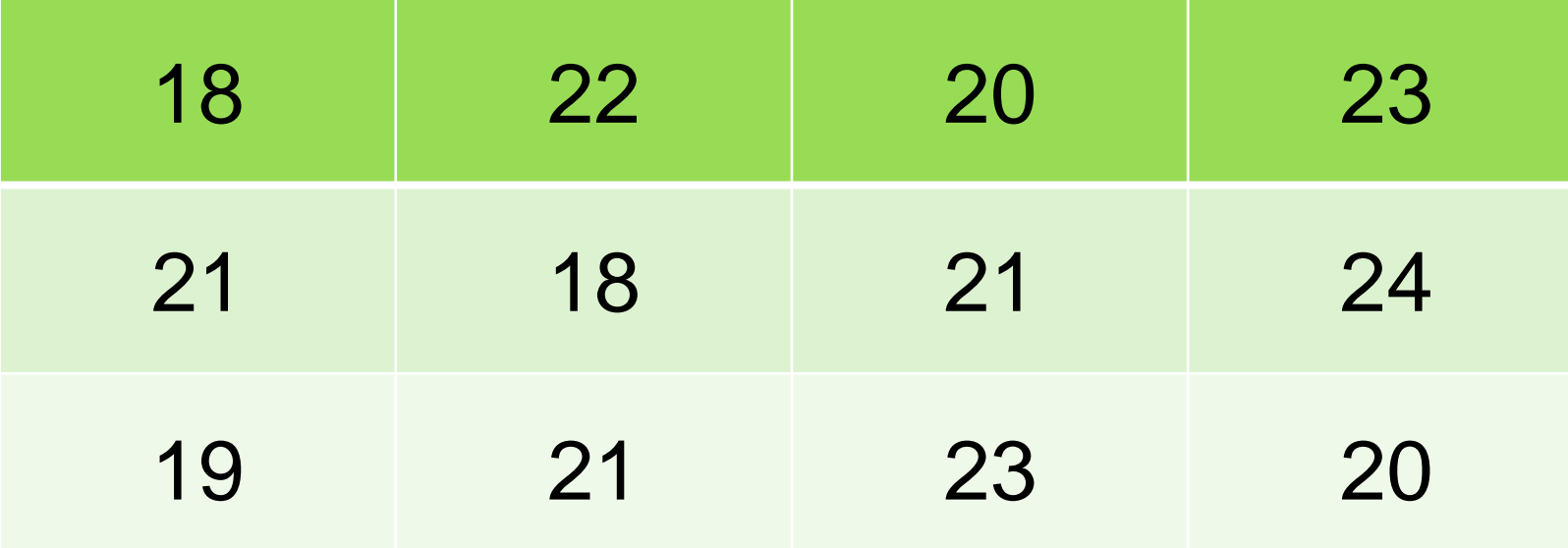

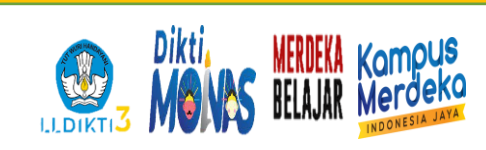

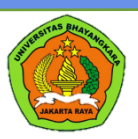

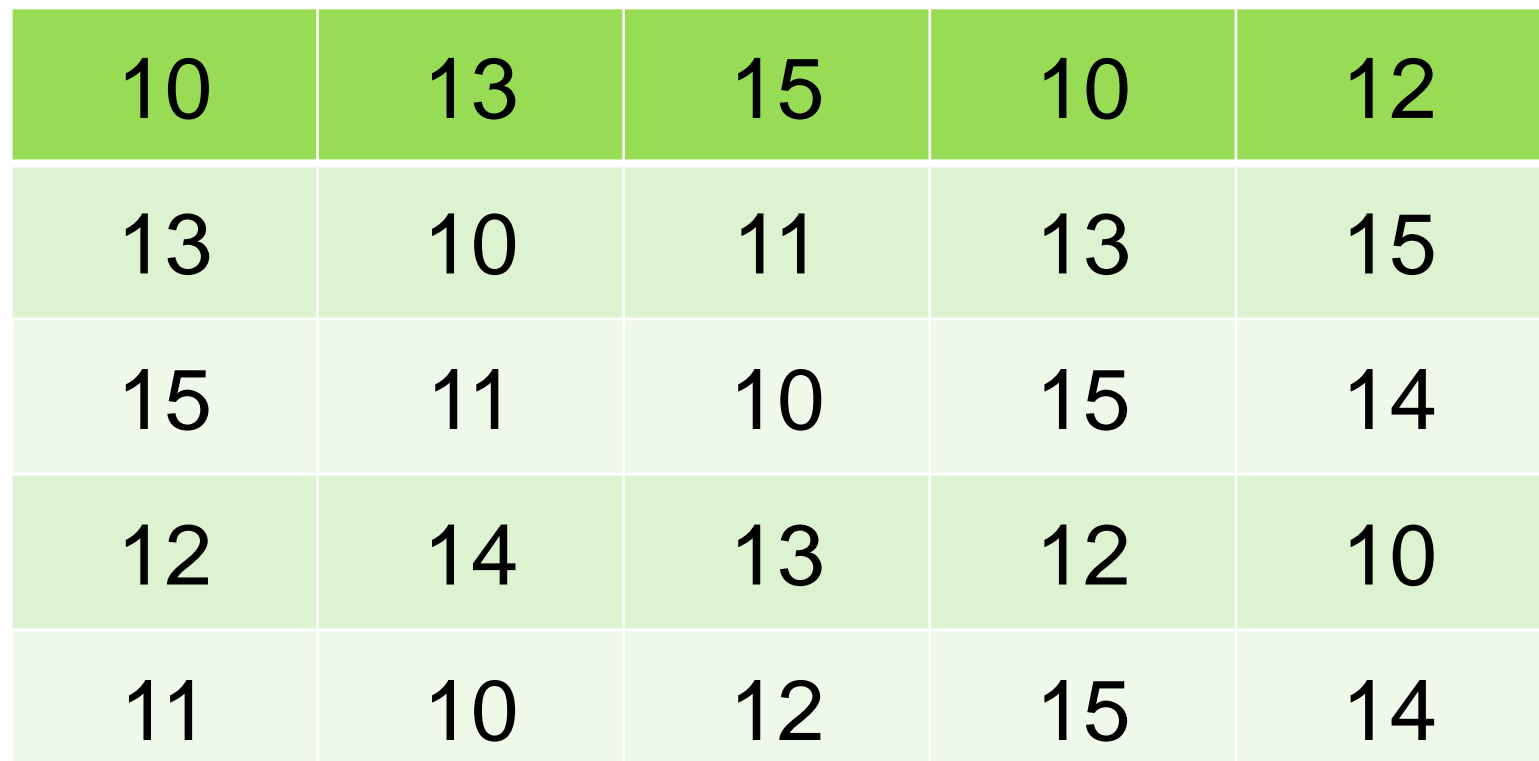

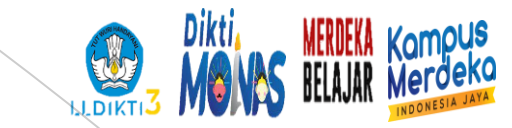

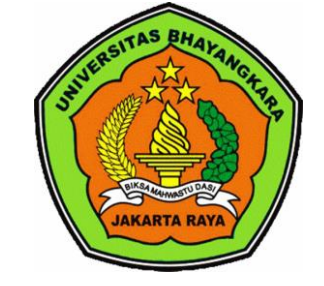

## Membuat tabel data kelompok

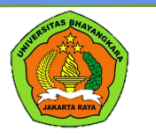

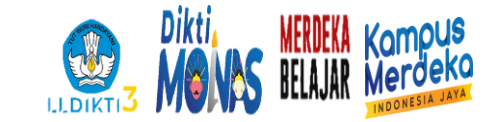

#### BATASAN DALAM DATA KELOMPOK

#### BATAS SEMU (JARAK KOSONG)

BATAS NYATA

JUMLAH INTERVAL

JARAK PENGUKURAN (T-R)

LEBAR KELAS

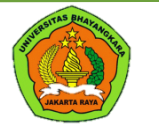

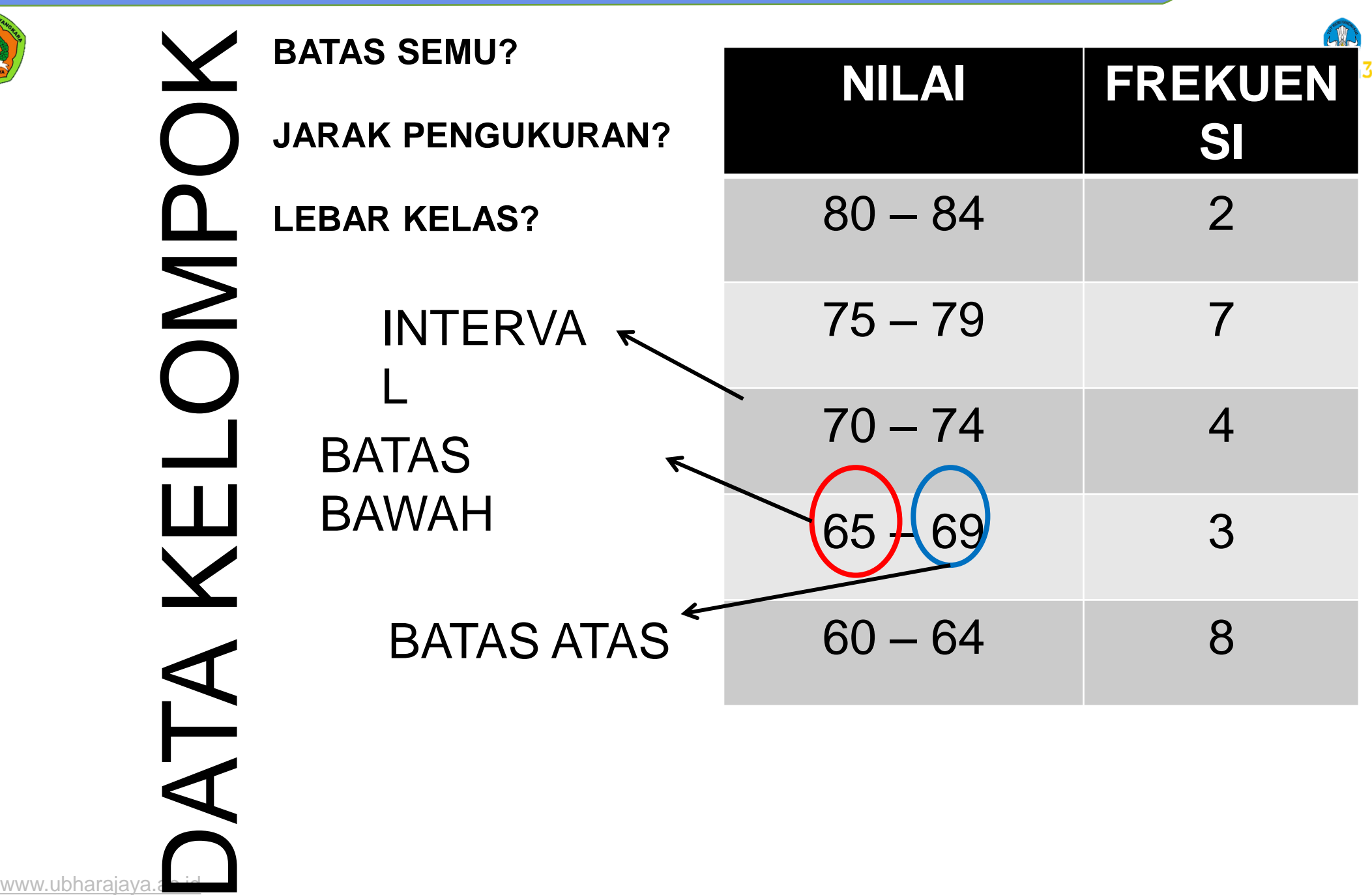

Dikti, MERDEKA Kompus<br>MONAS BELAJAR Merdeko

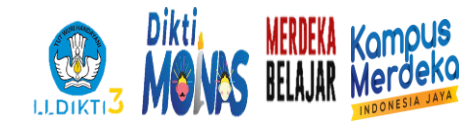

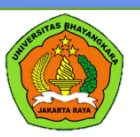

#### Jumlah Interval = Jarak Pengukuran : lebar interval (i)

#### Hitung !

Jika data paling tinggi 89 dan paling rendah 60 dengan lebar interval (i) 5. berapa jumlah interval nya?

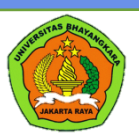

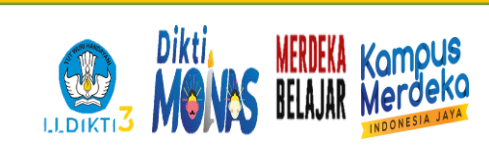

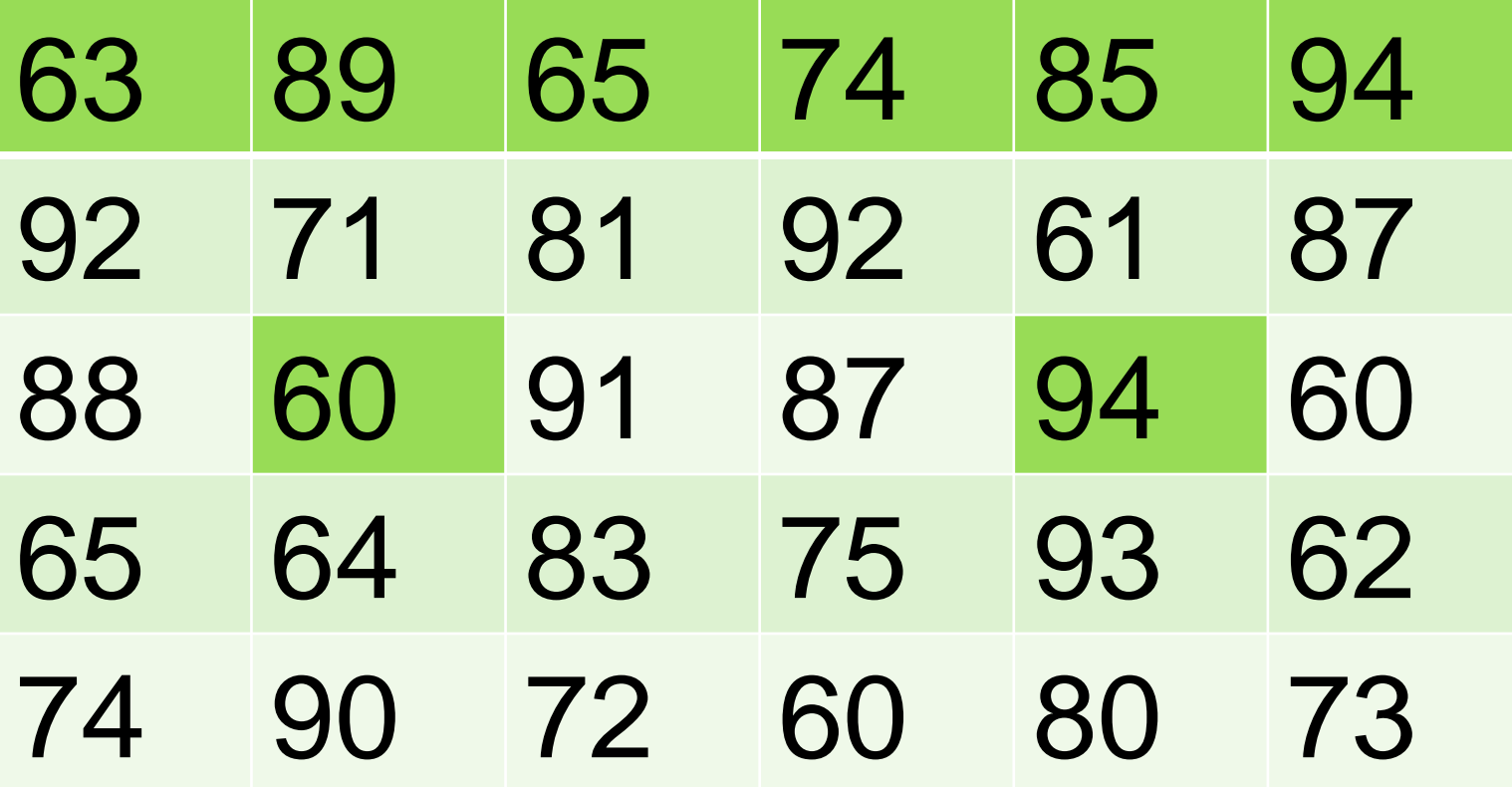

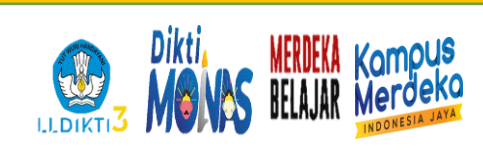

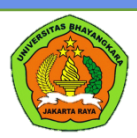

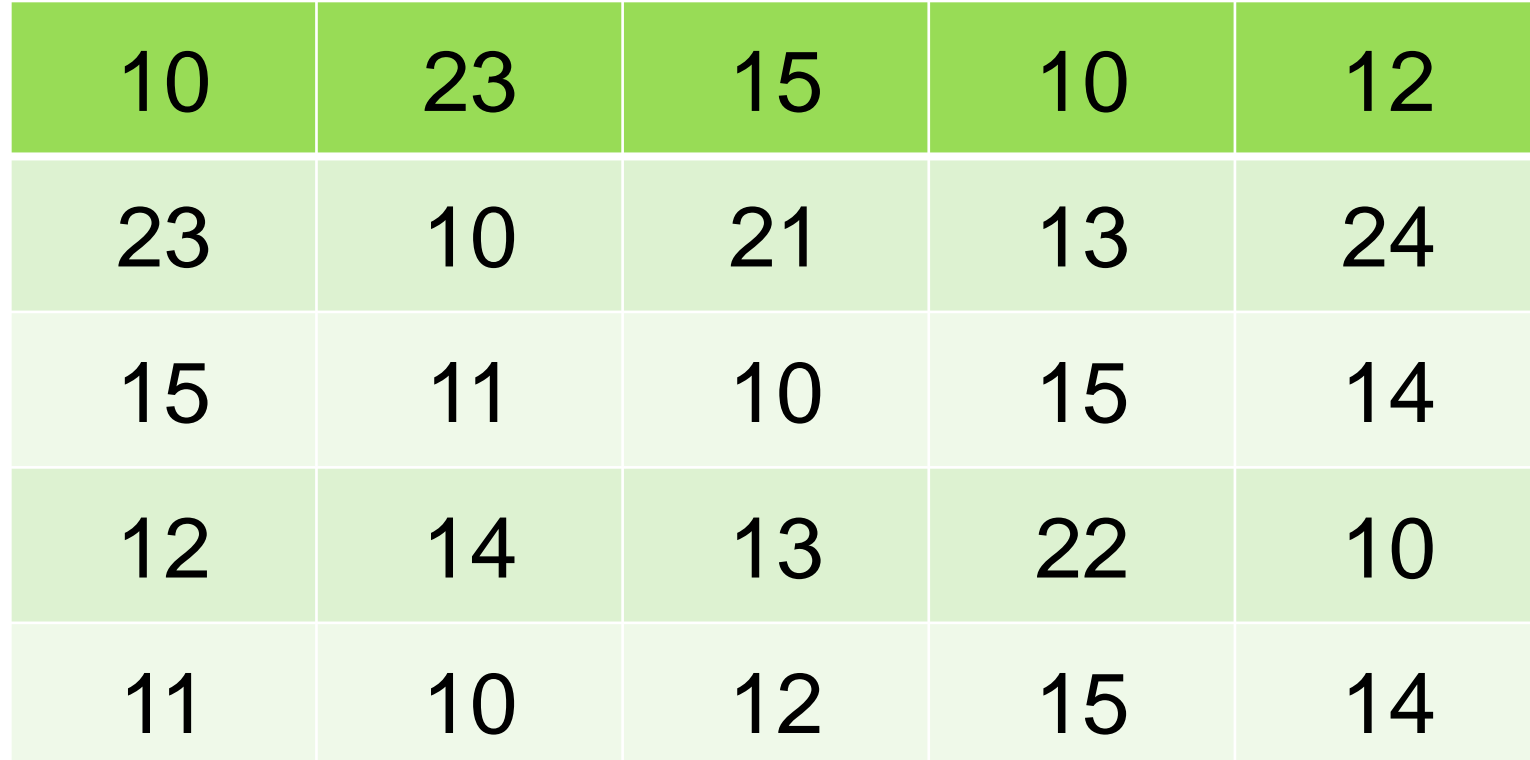

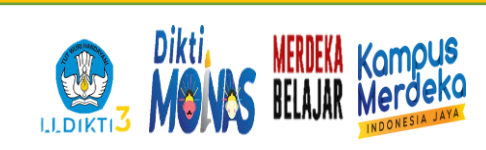

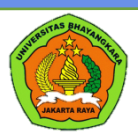

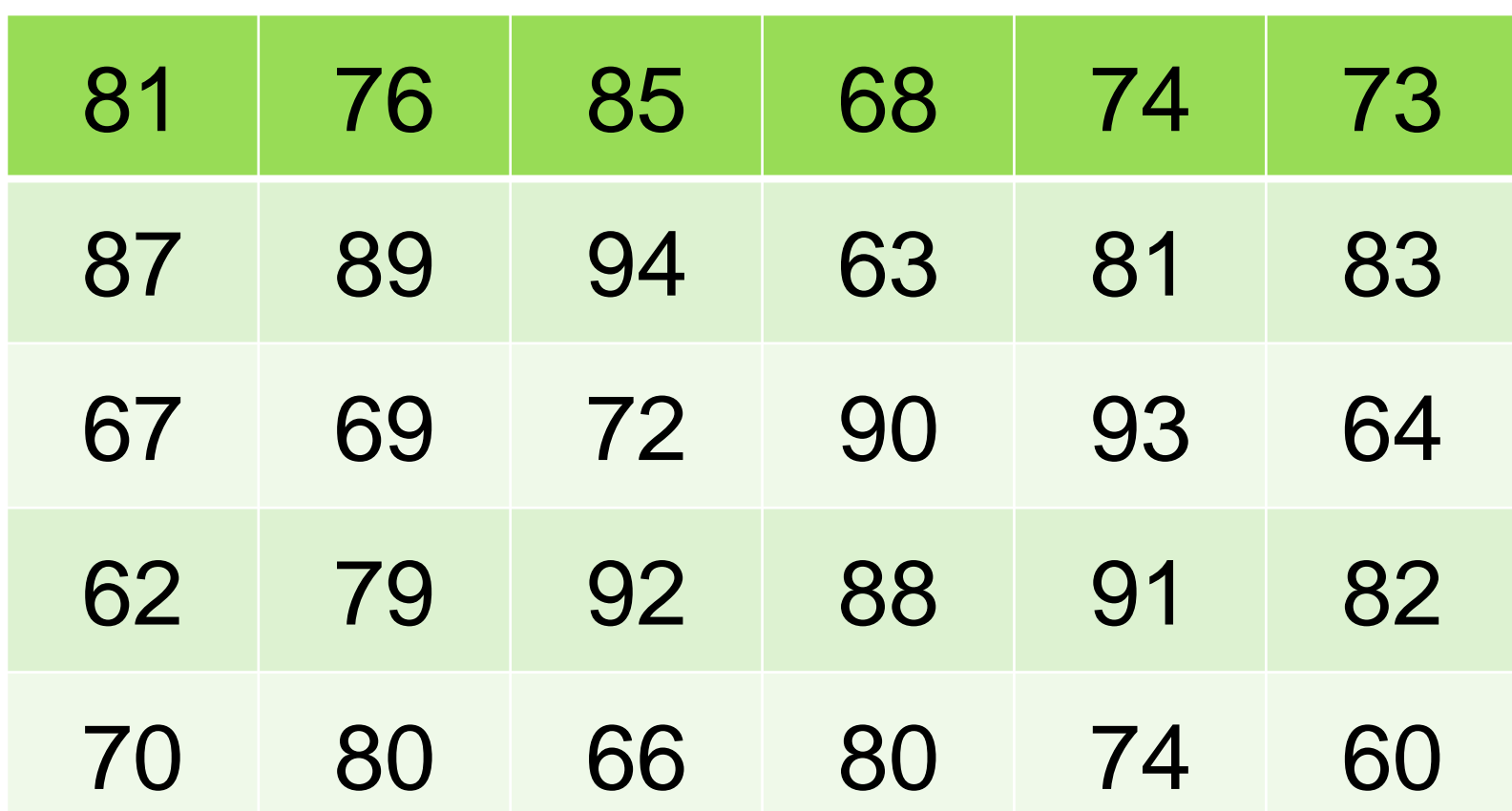

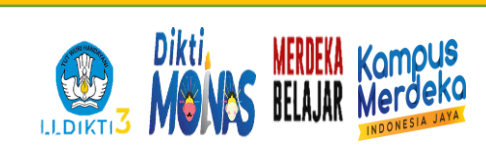

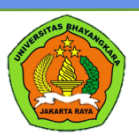

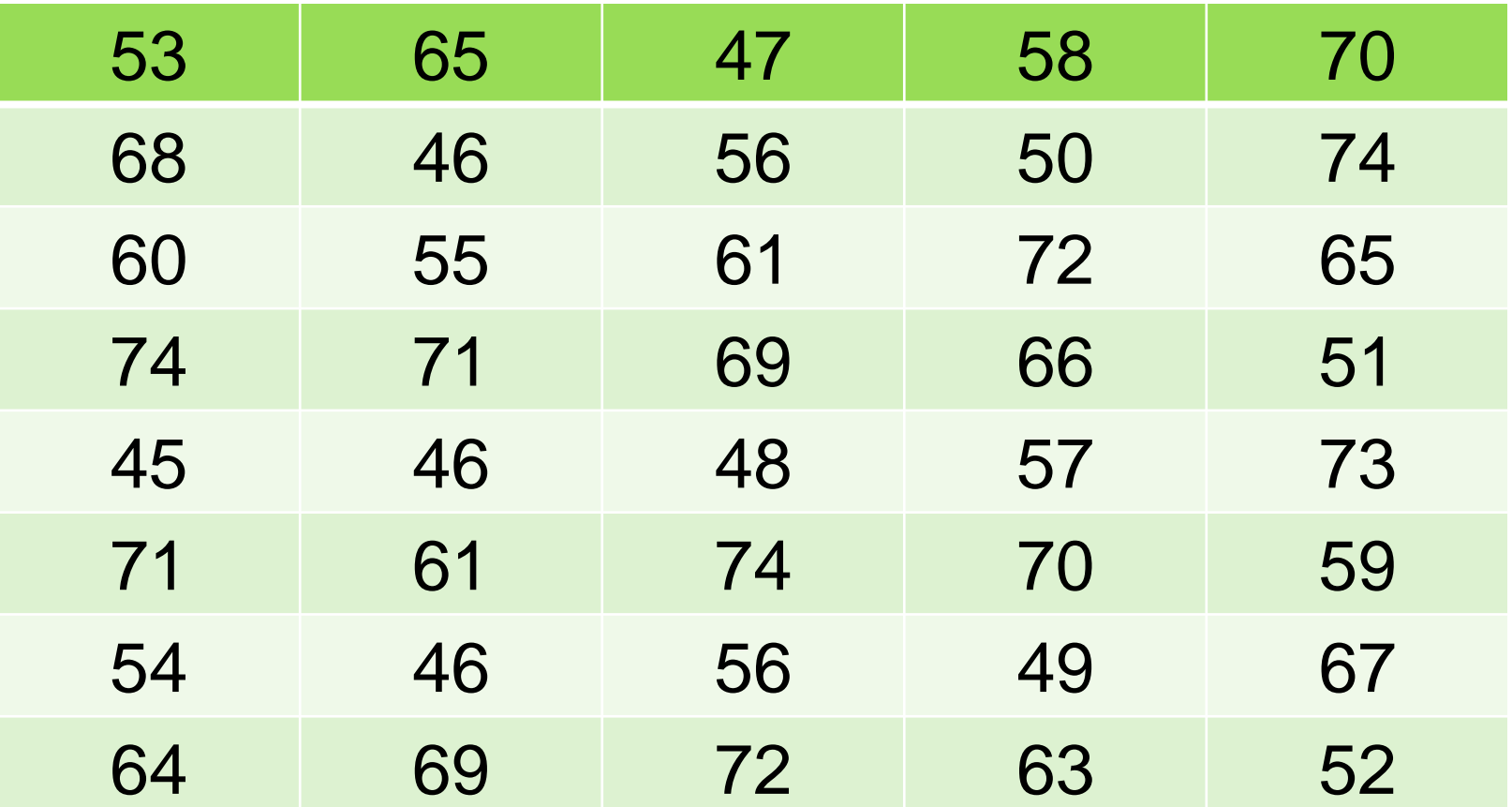

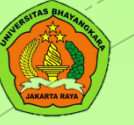

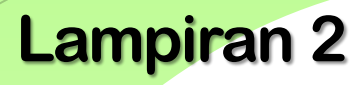

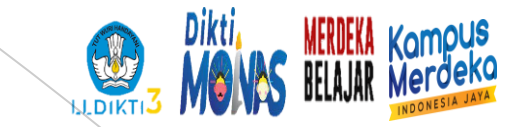

Modul

02

### **STATISTIKA DASAR**

#### **GRAFIK Univesitas Bhayangkara Jakarta Raya**

**Fakiltas** PSIKOLOGI

Prodi: PSIKOLOGI **Tim Dosen Tanggal**

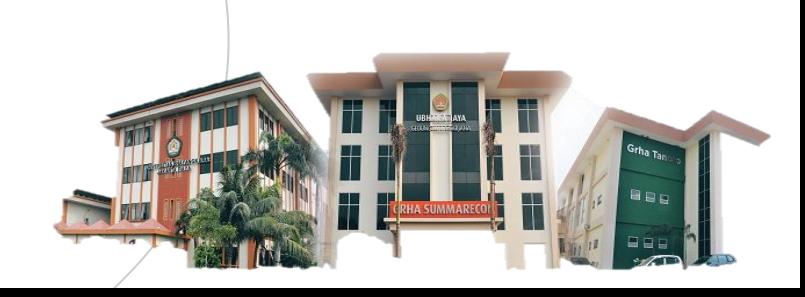

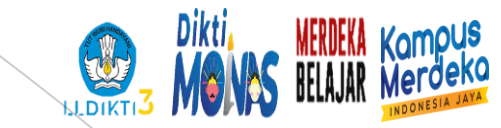

#### **GRAFIK HISTOGRAM**

4 Hal yg perlu diperhatikan dlm pembuatan grafik histogram

- Penamaan grafik
- Tentukan dan penamaan sumbu x (aksis) dan y (ordinat)
- Bentuk grafik berupa batang
- Menggunakan titik tengah

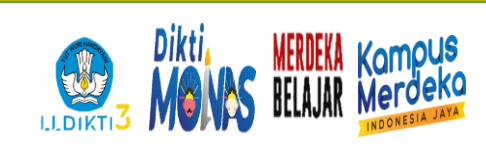

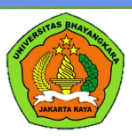

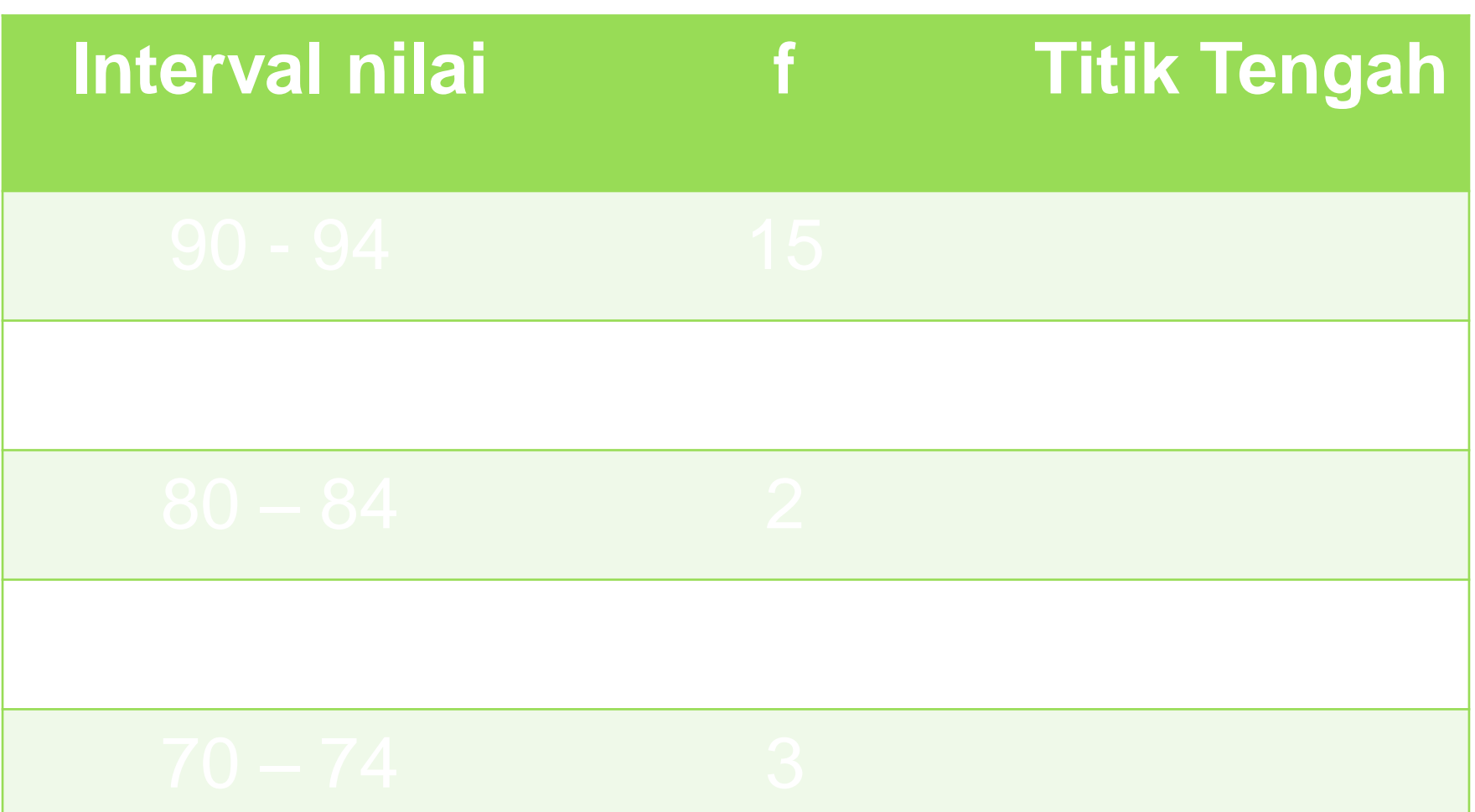

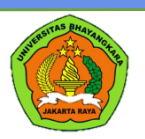

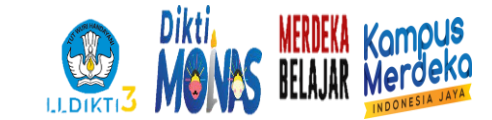

#### **DISTRIBUSI NILAI STATISTIKA**

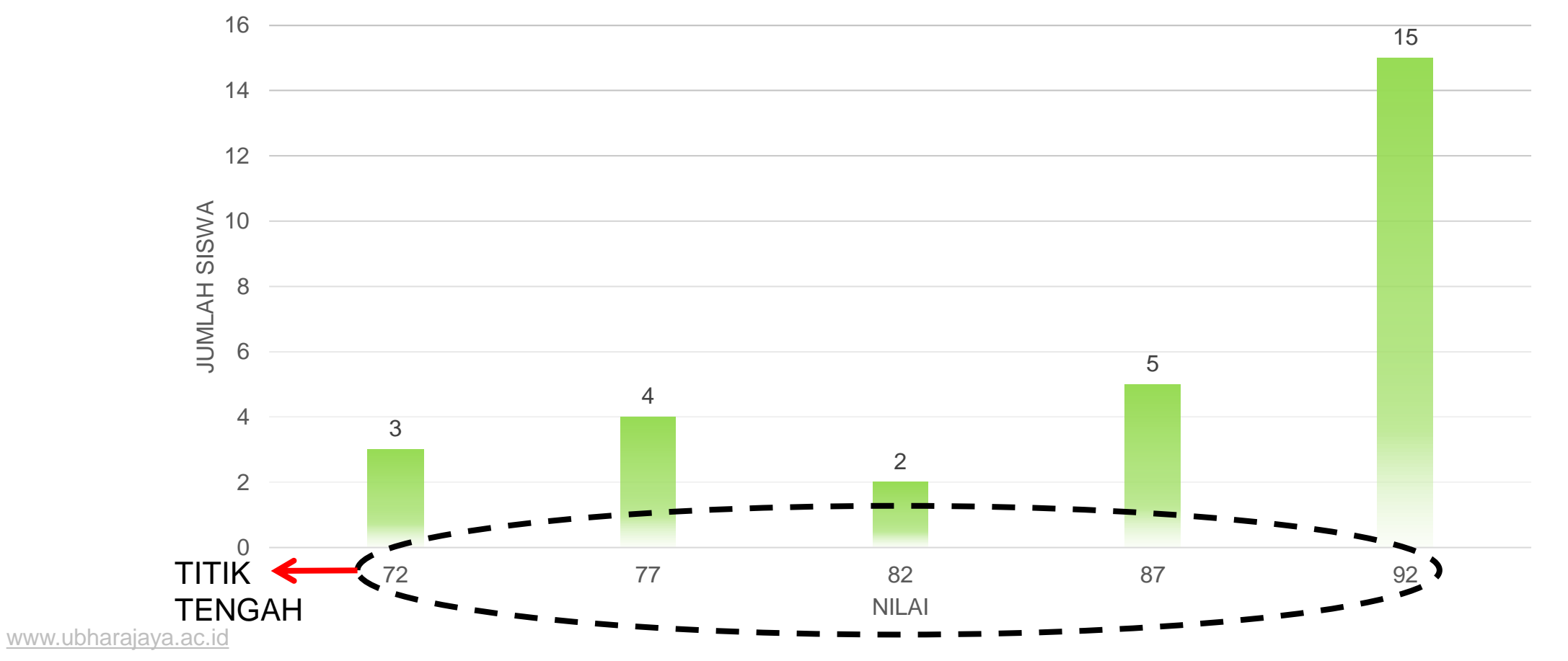

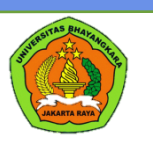

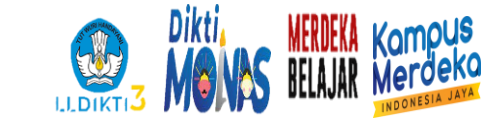

## Let's get some exercise ... Grafik Histogram

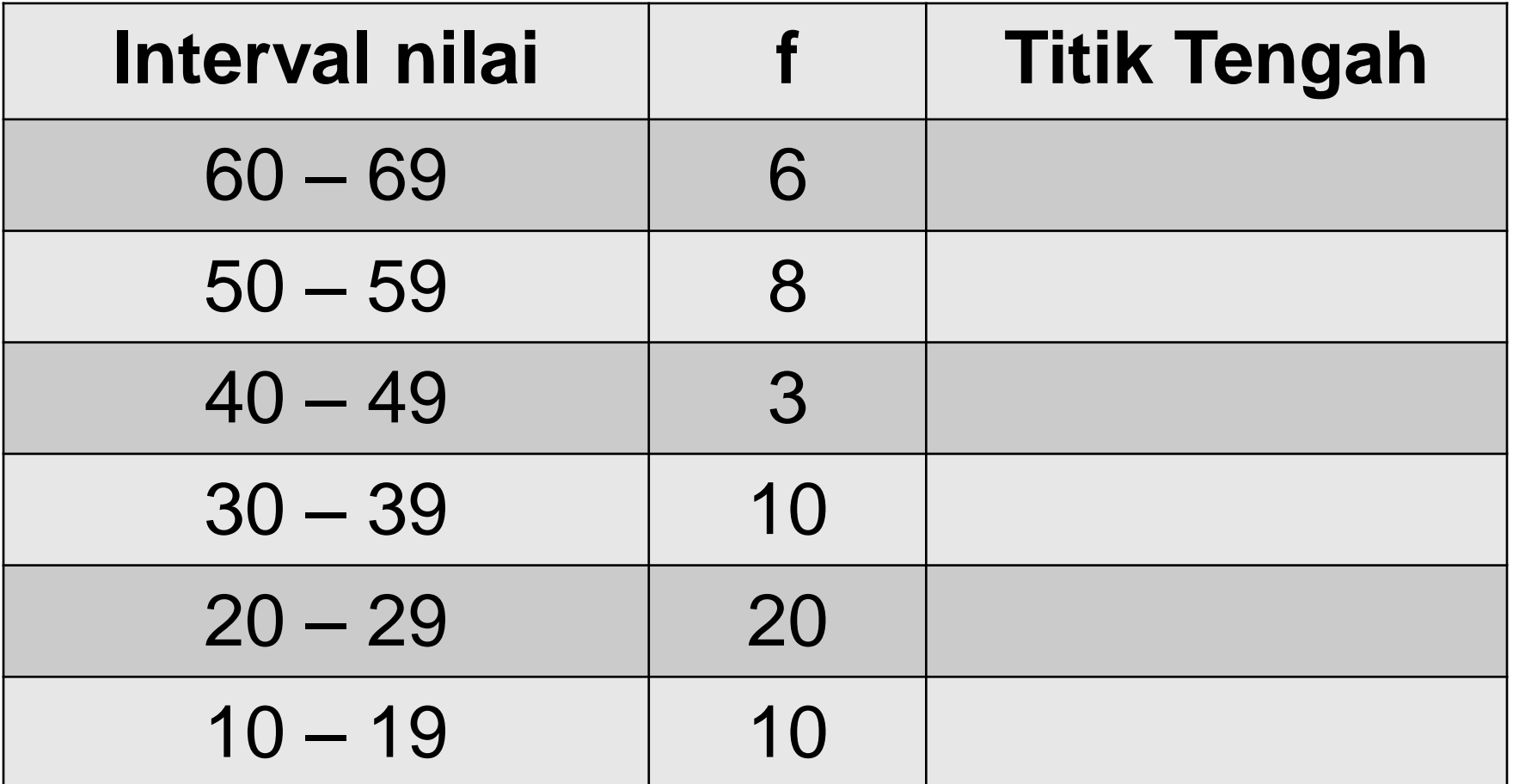

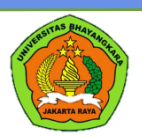

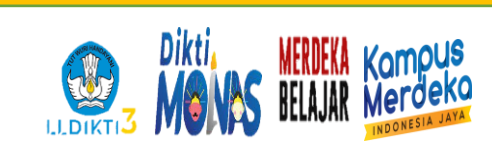

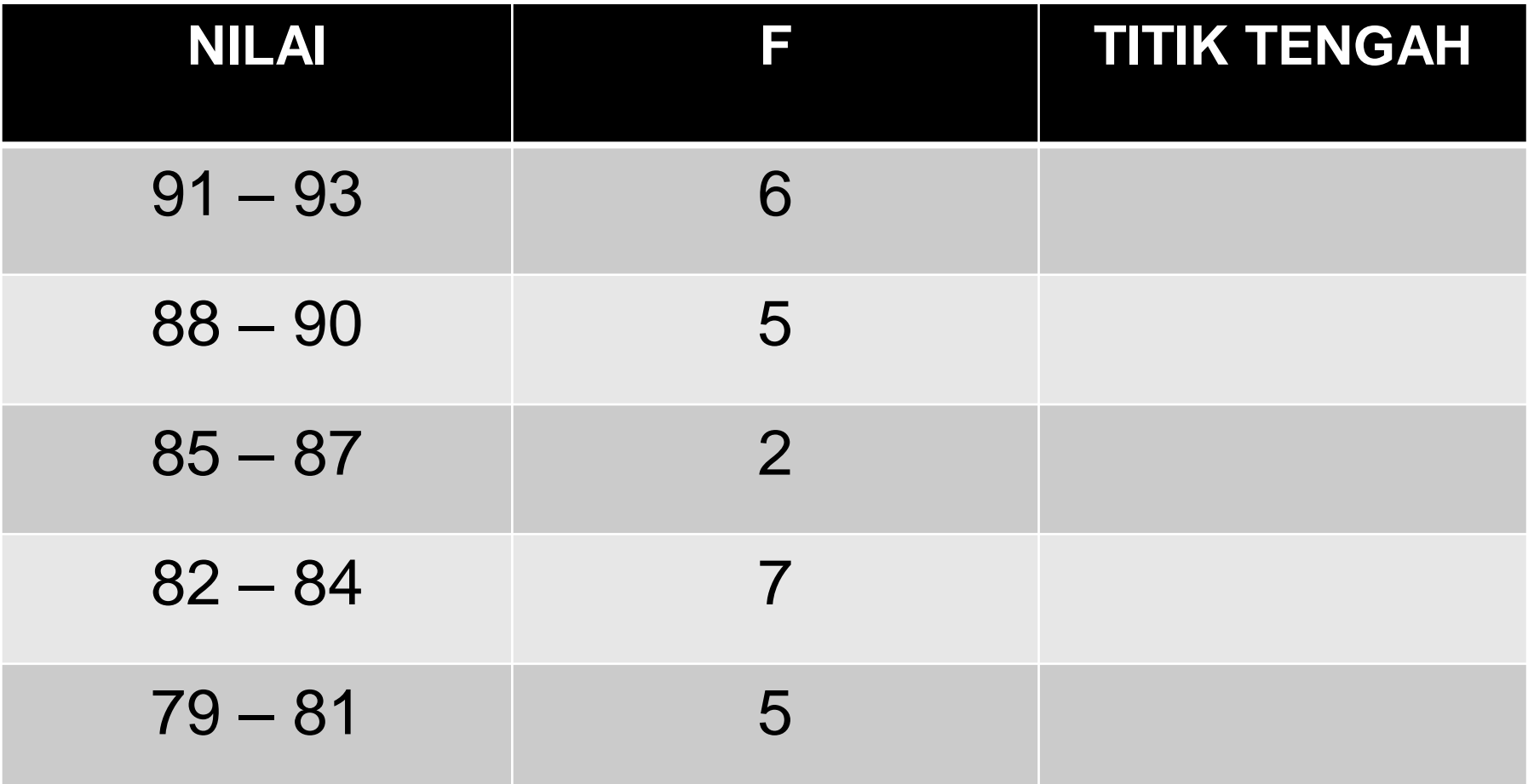

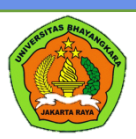

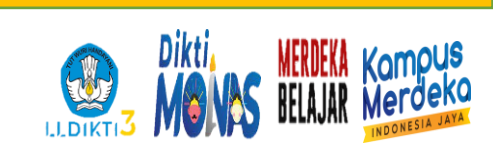

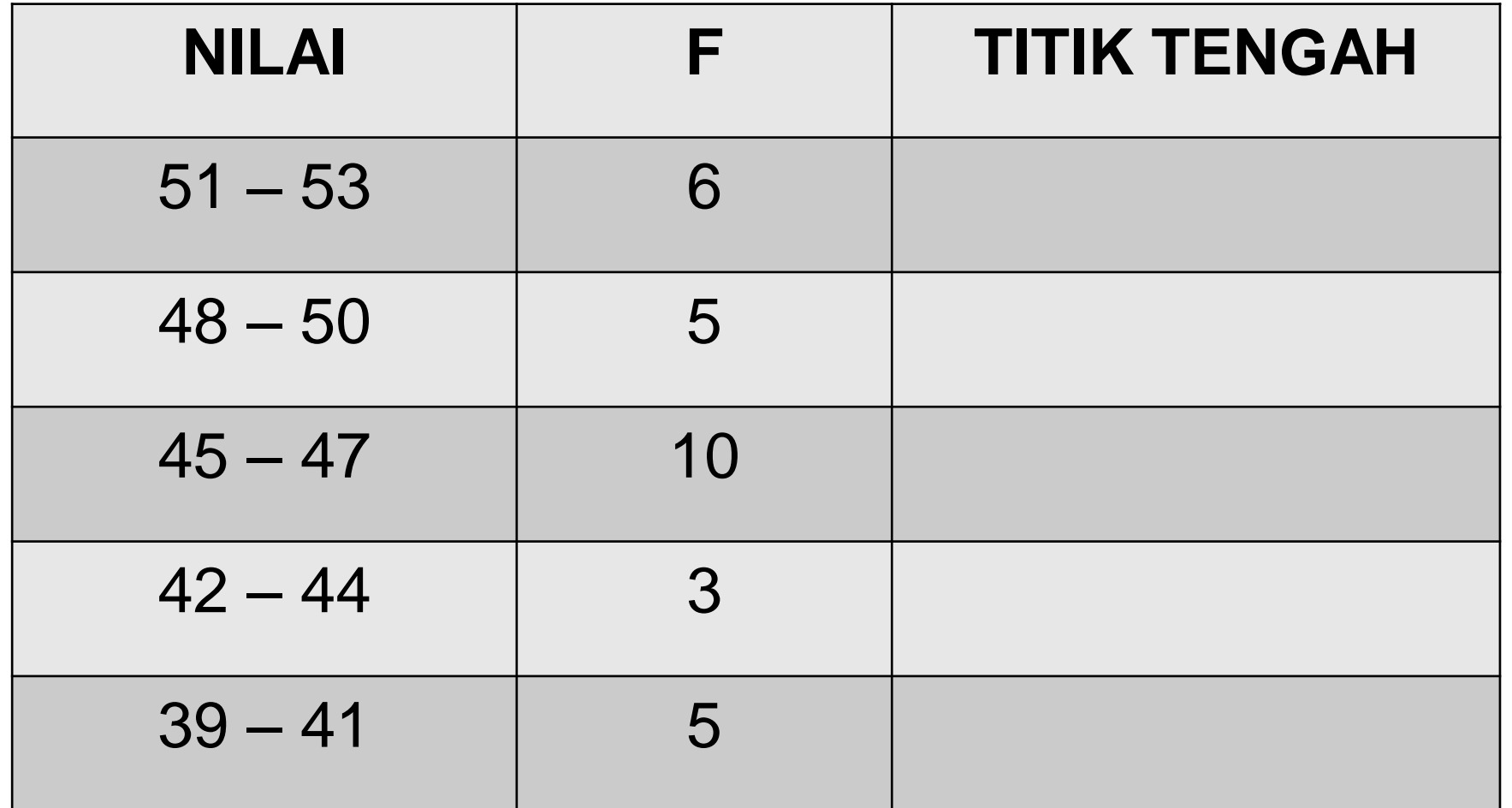

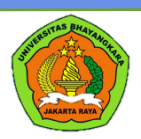

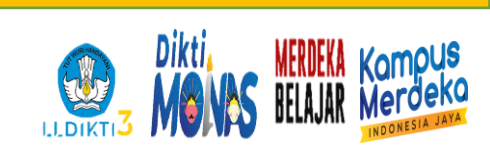

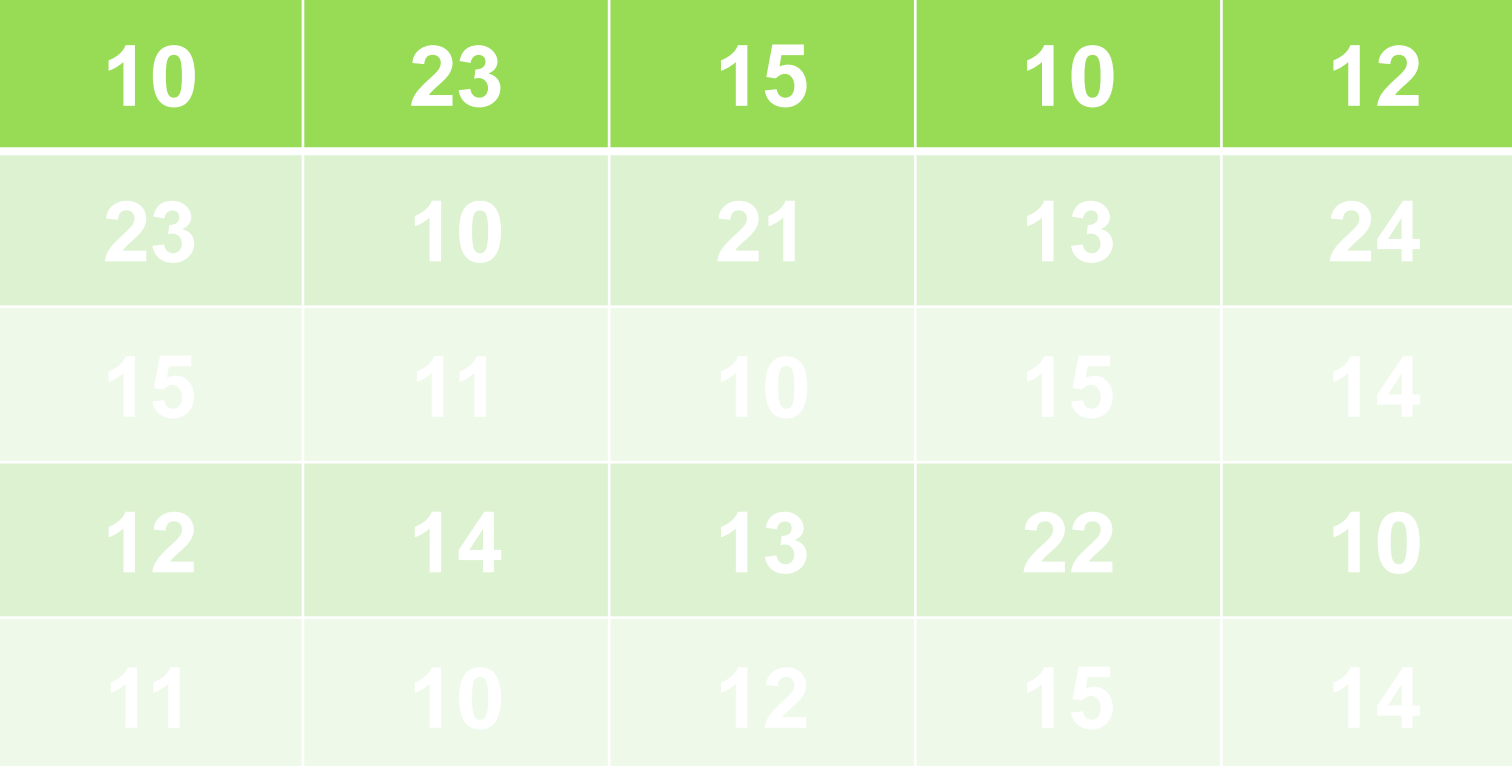

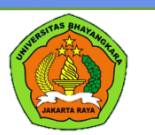

www.ubharajaya

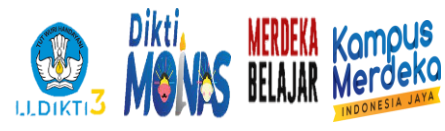

#### Buatlah Tabel Distribusi Kelompok (i= 3) dan buatlah grafik histogram

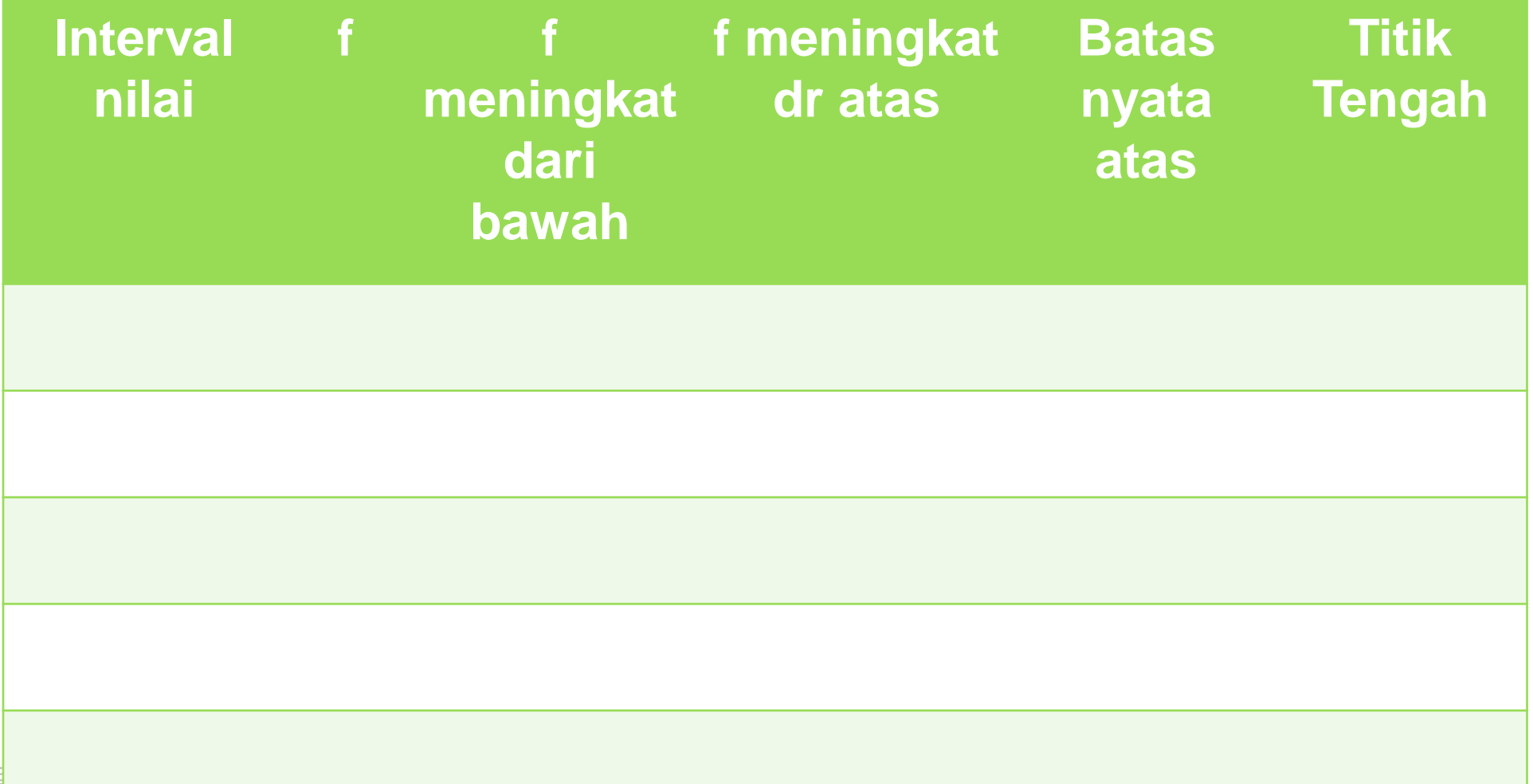

## GRAFIK POLIGON

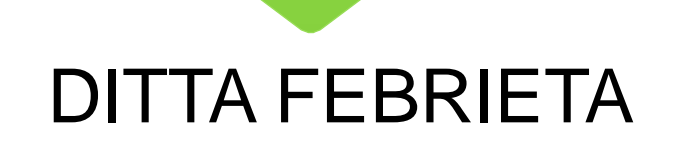

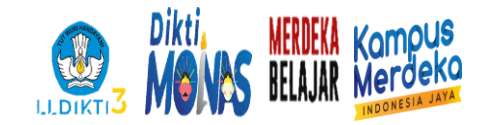

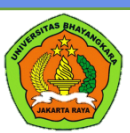

#### 4 Hal yg perlu diperhatikan dlm pembuatan grafik poligon

- Tentukan dan penamaan sumbu x dan y
- Menggunakan titik tengah
- Harus ada akhir pada sudutnya
- Berwujud garis

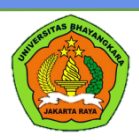

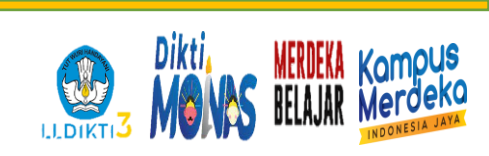

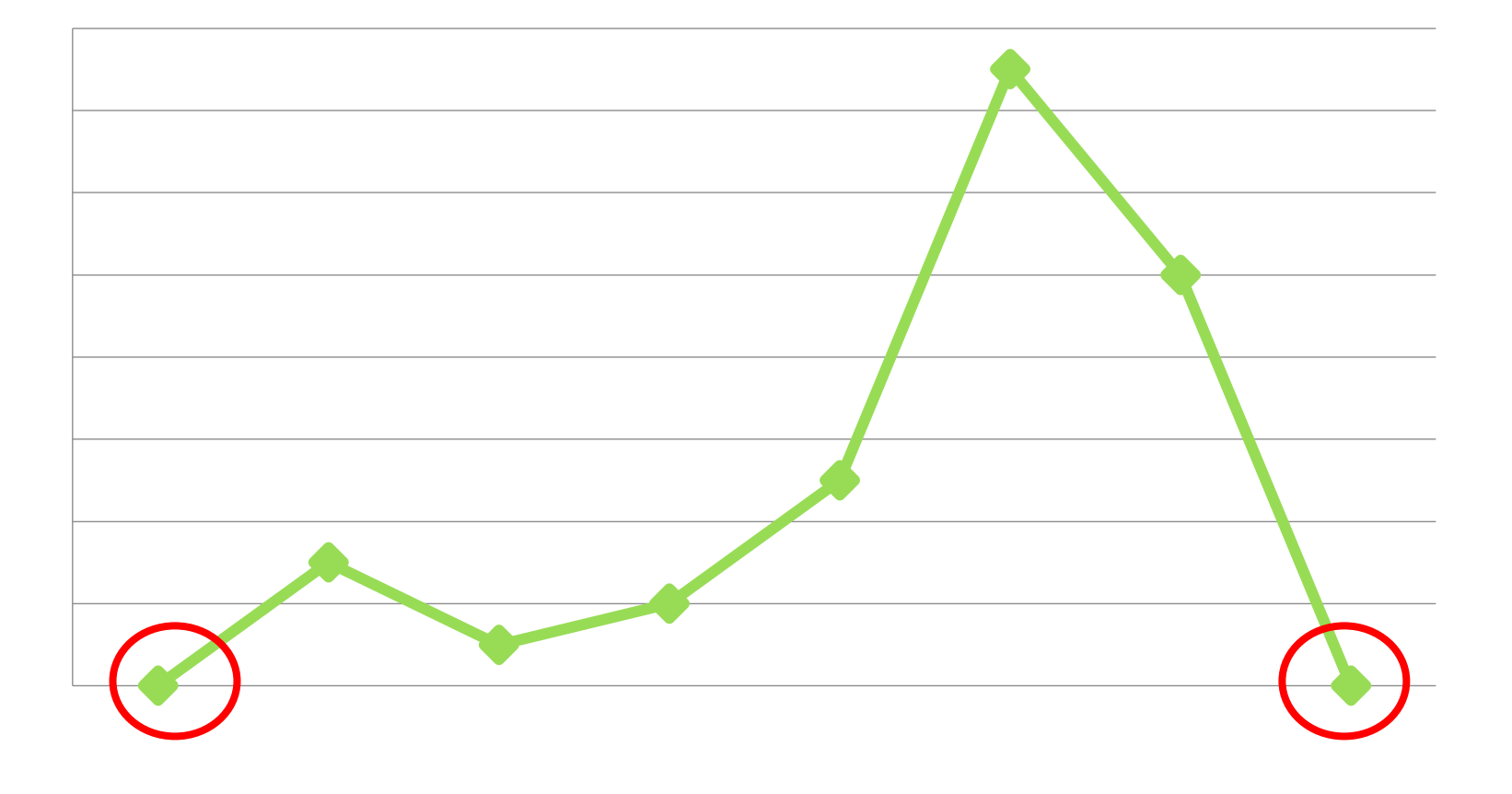

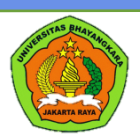

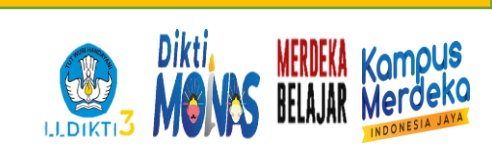

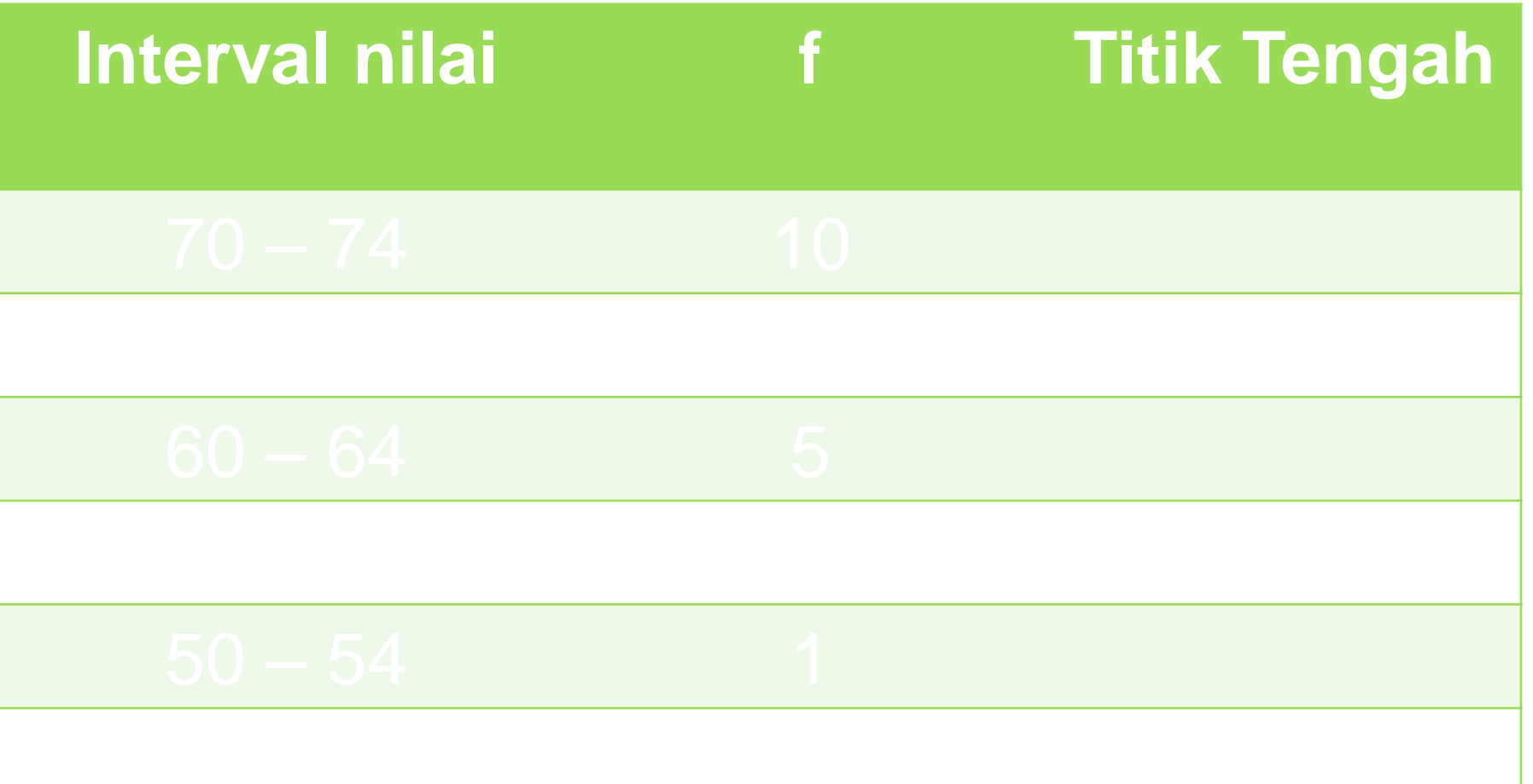

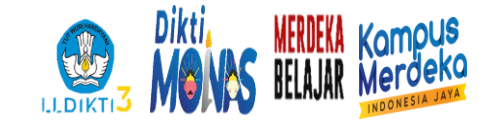

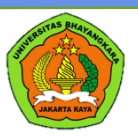

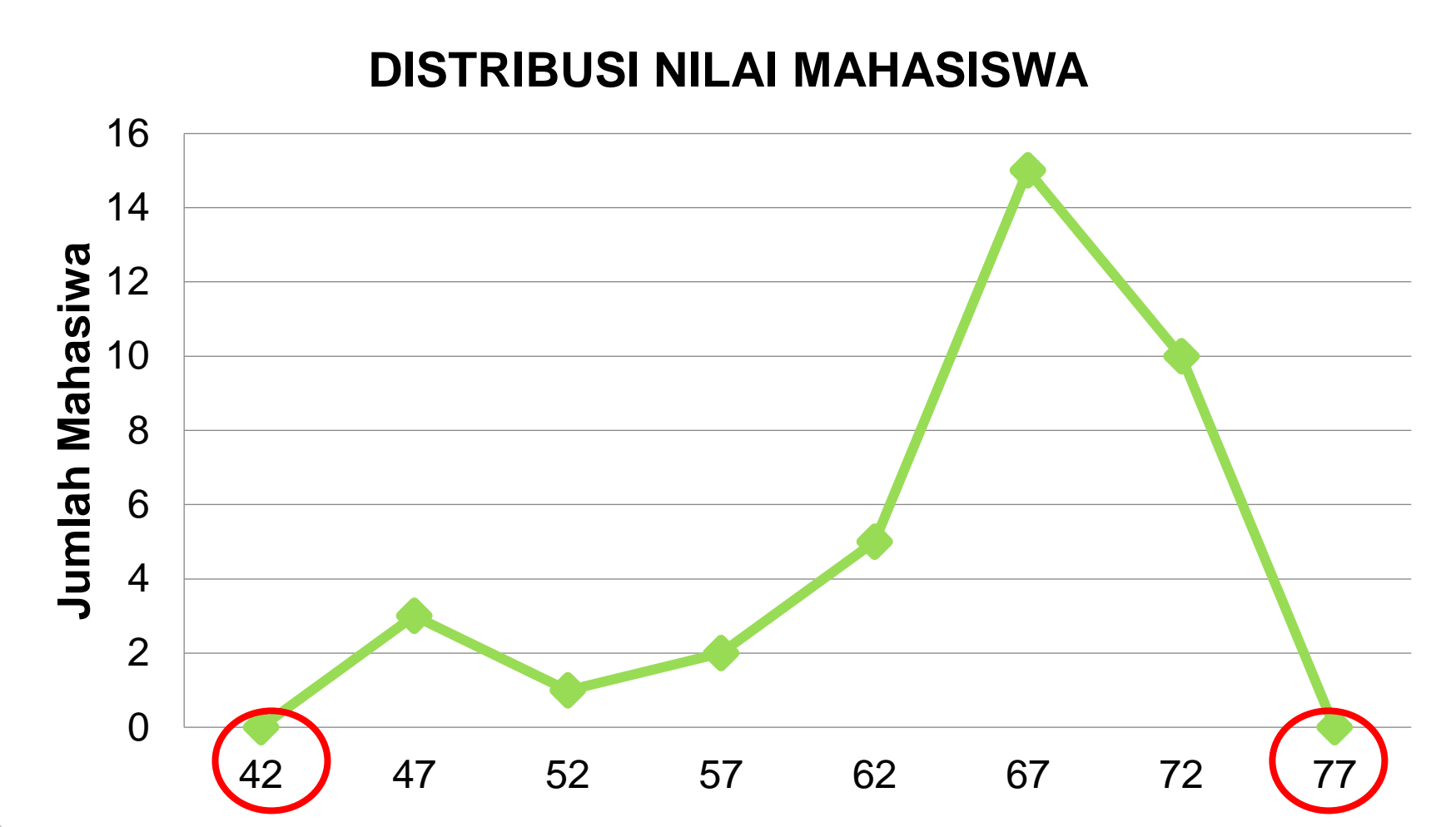

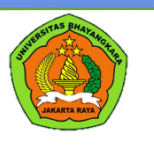

## Latihan 1... Grafik Poligon

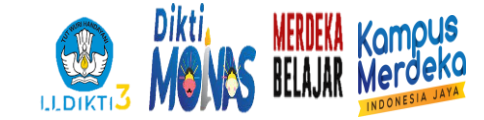

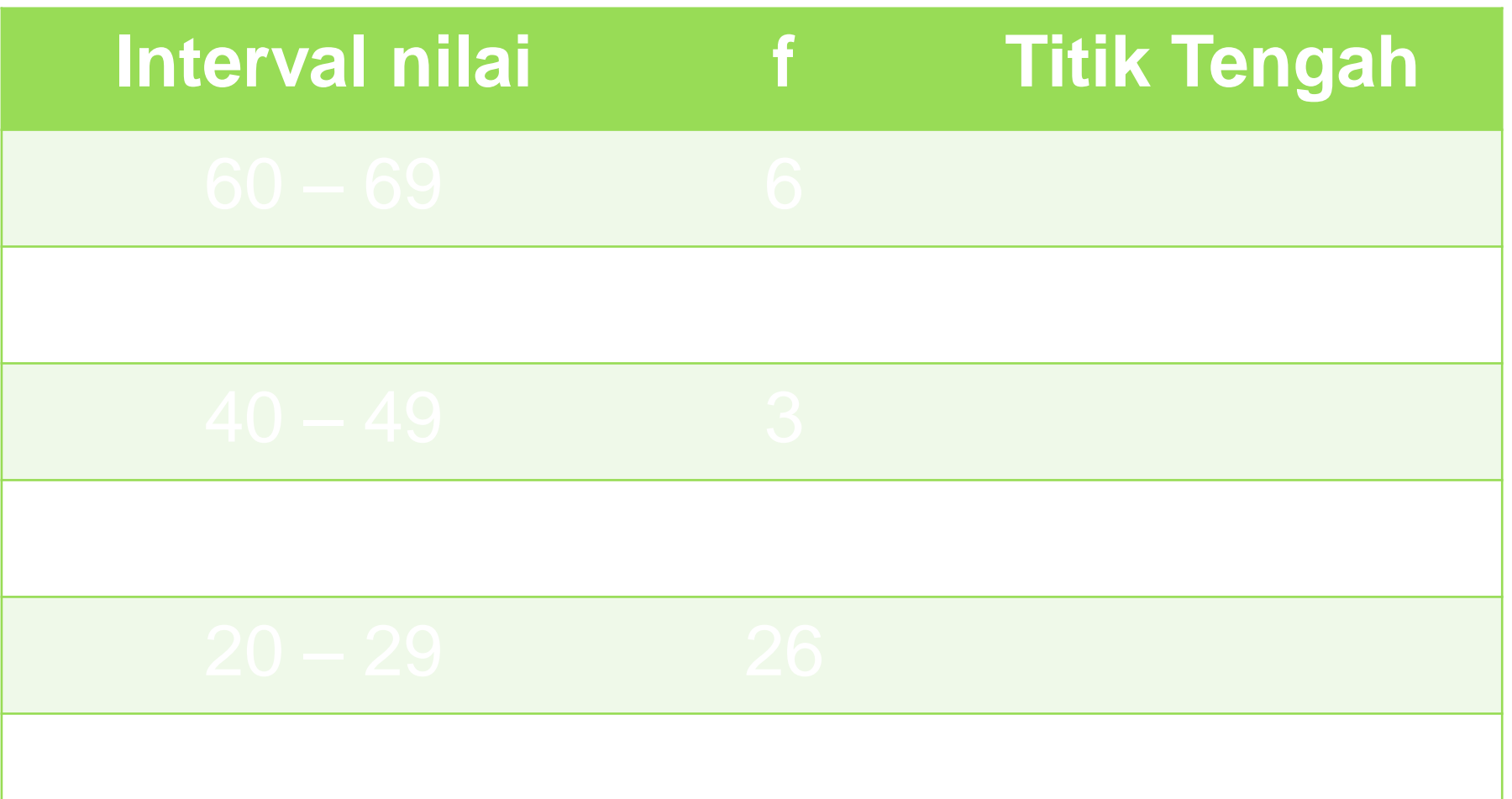

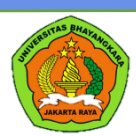

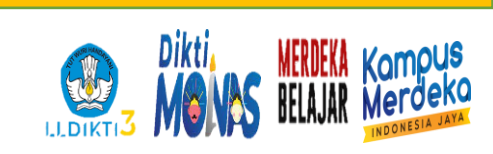

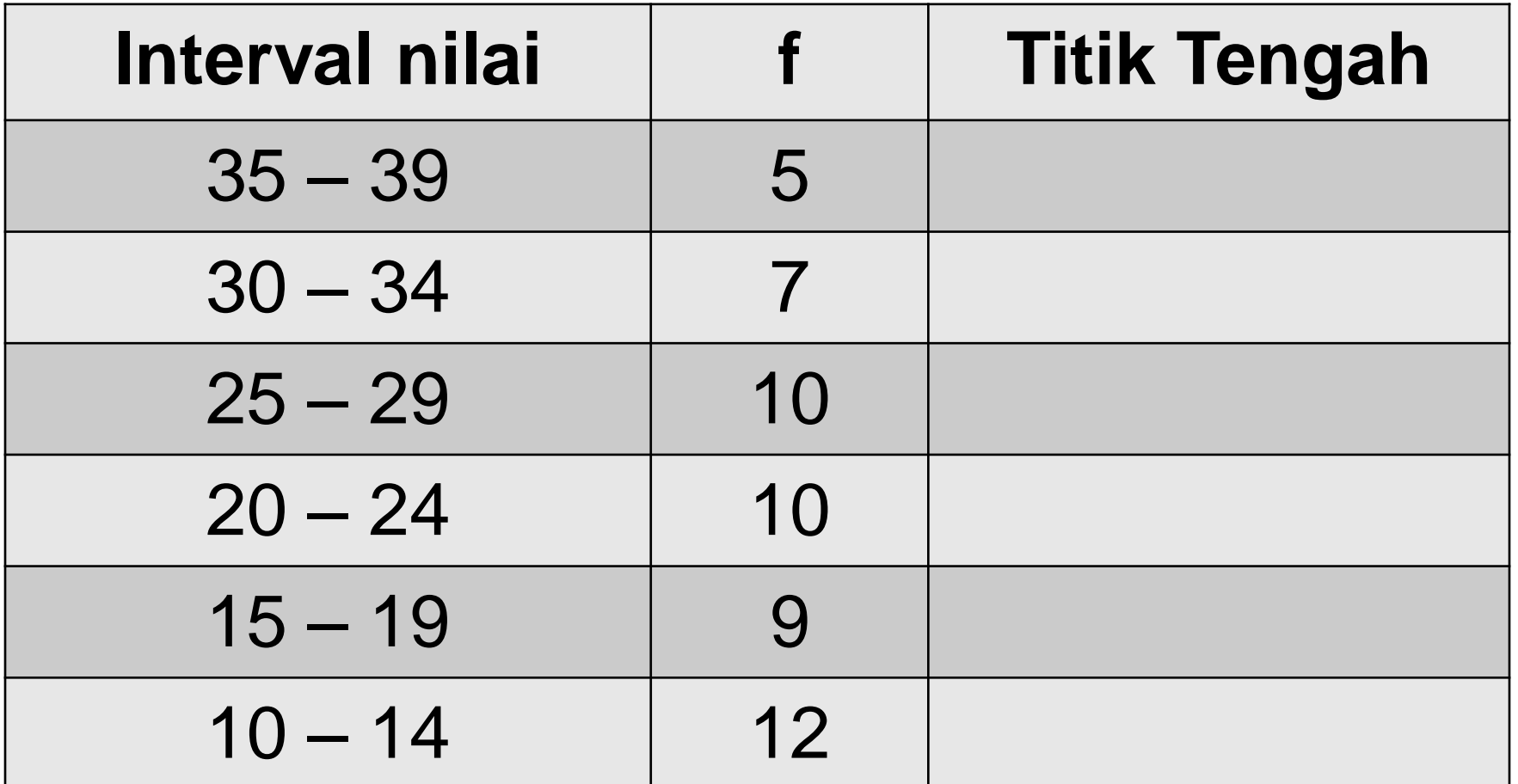

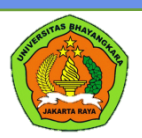

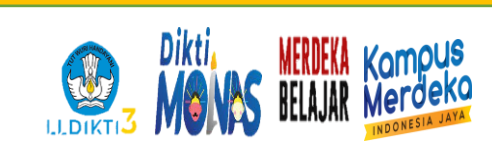

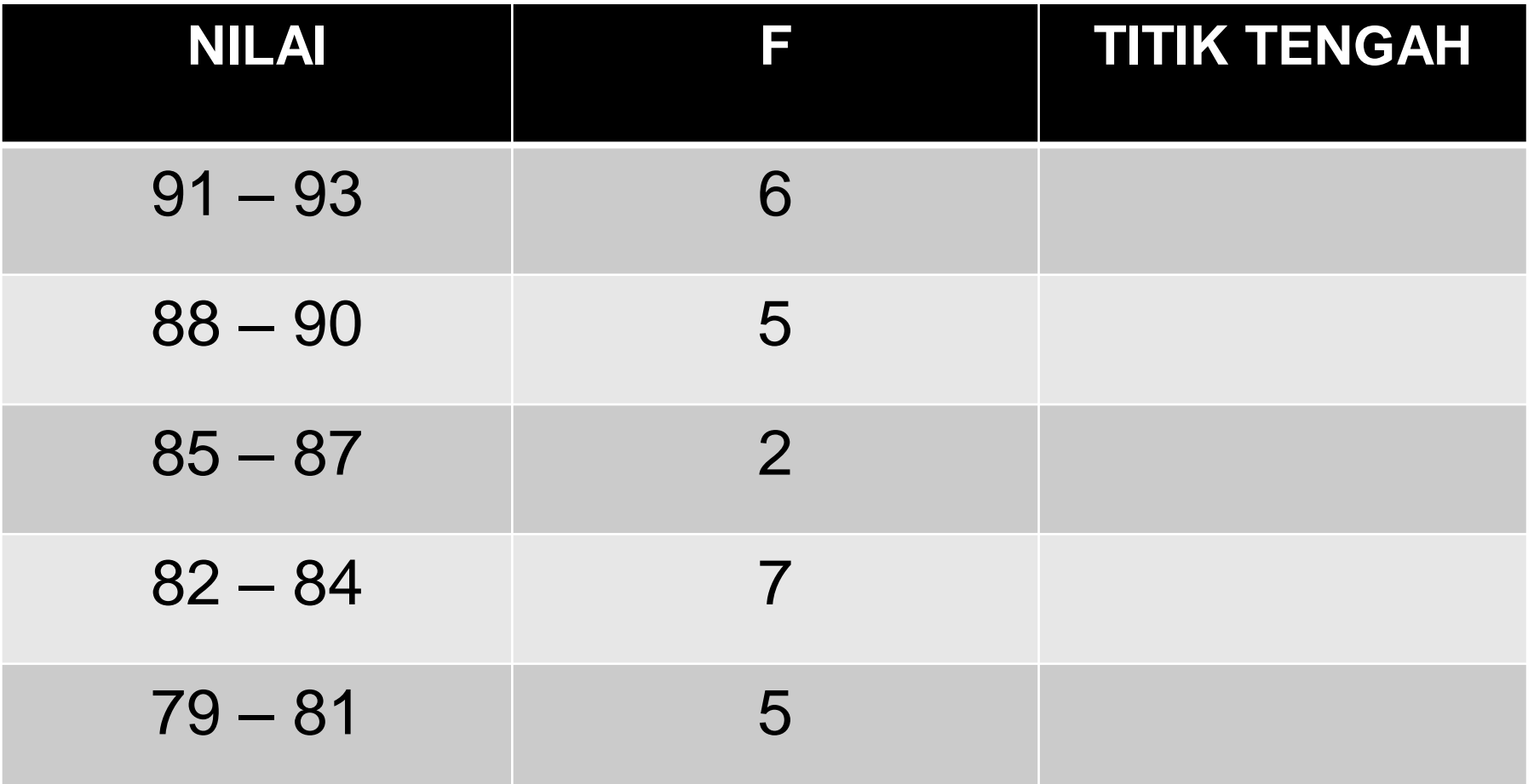

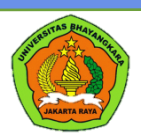

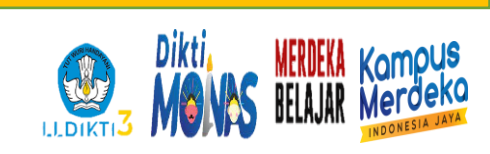

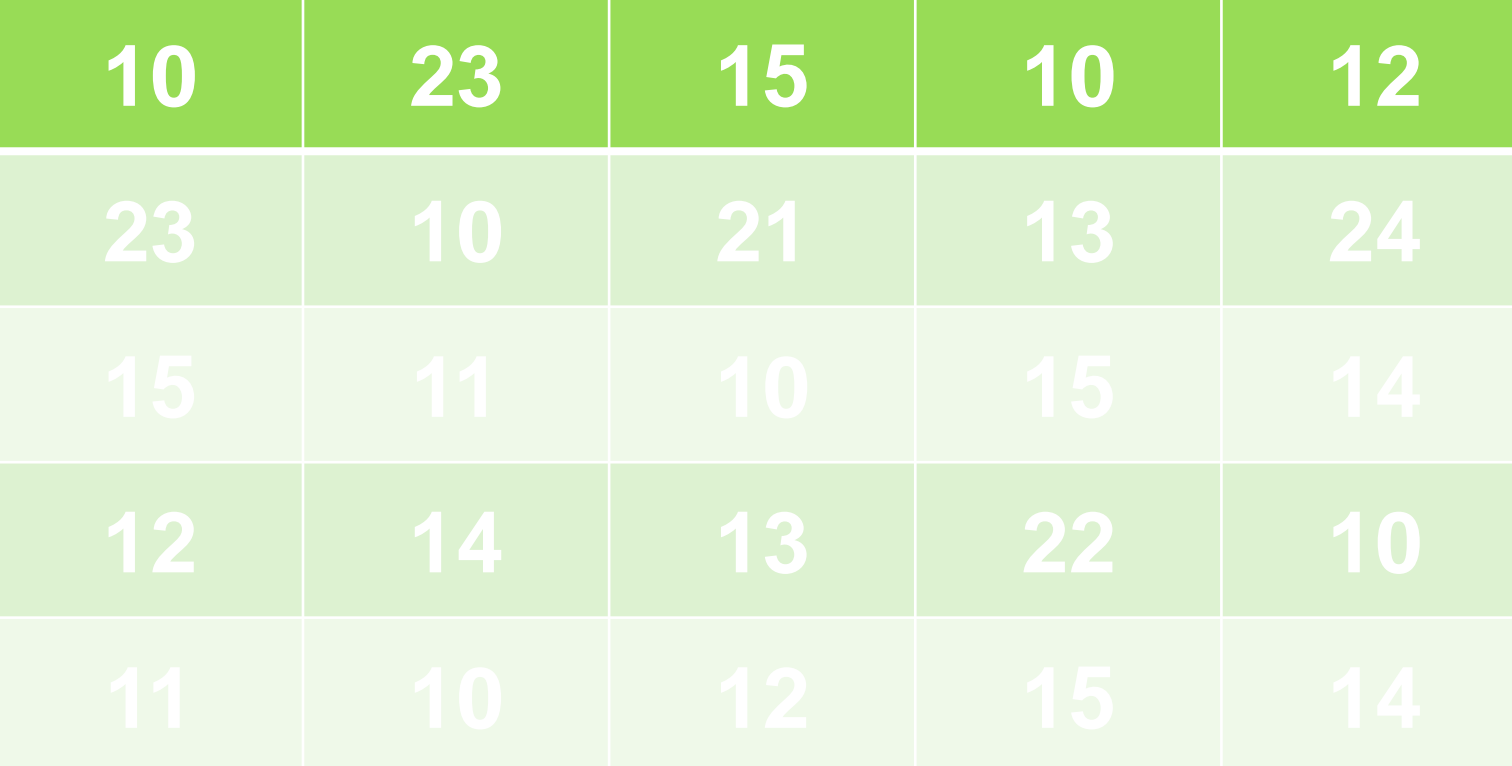

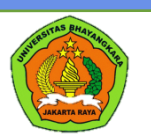

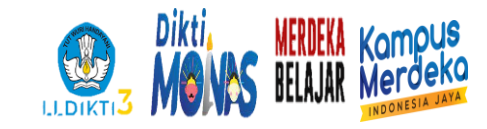

# Buatlah tabel kelompok dengan i=3, dan buatlah grafik histogram<br>NILAI dan poligon **NILAI <sup>F</sup> TITIK TENGAH**
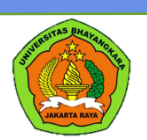

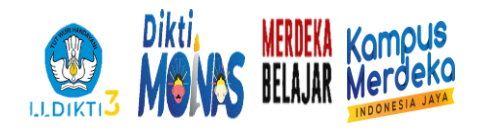

### Latihan: buatlah data kelompok dan buatlah grafik polygon dan histogram, Jika i = 5

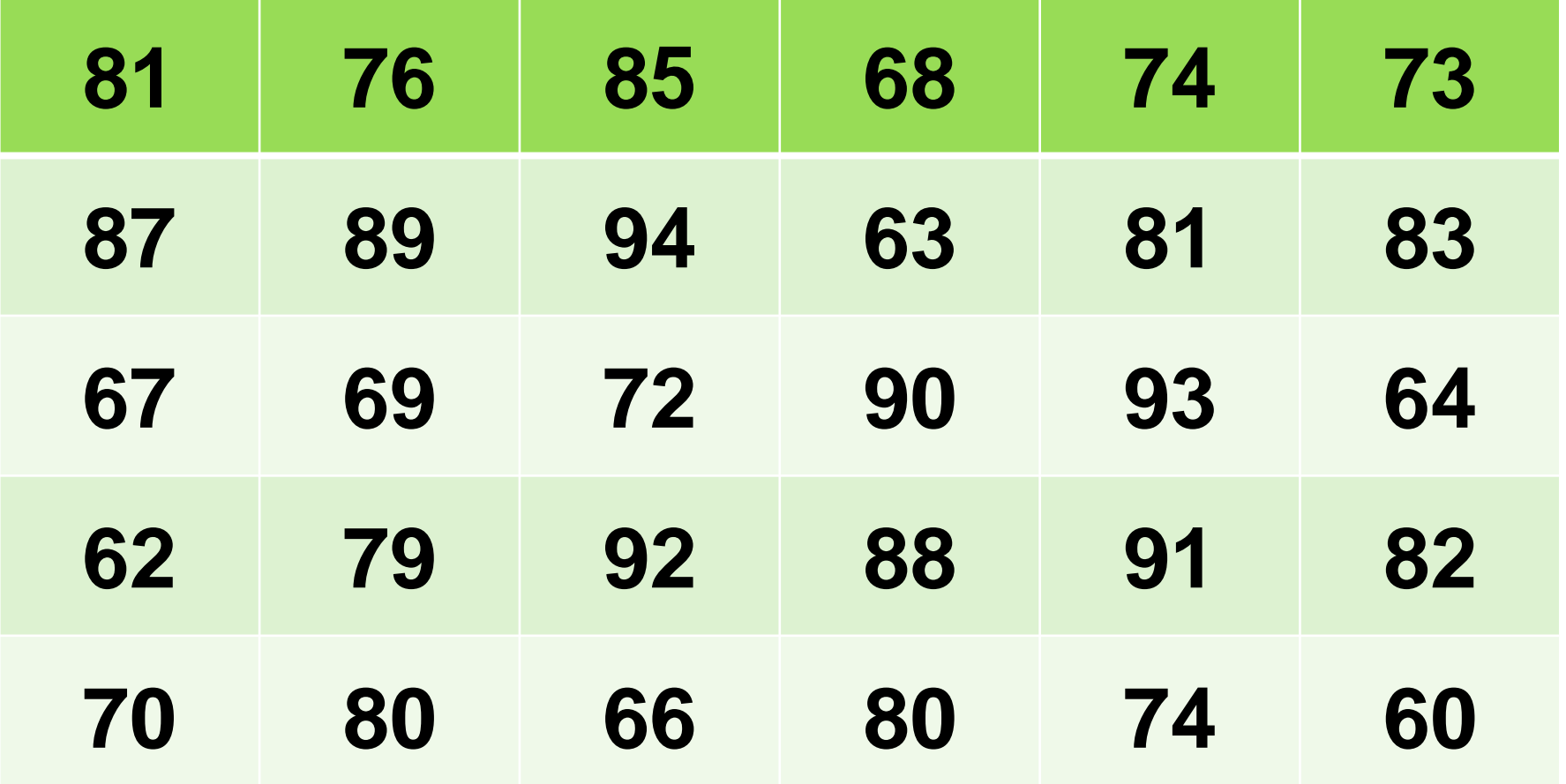

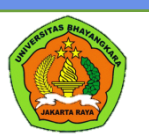

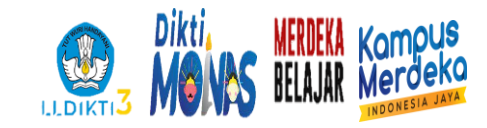

# Buatlah tabel kelompok dengan  $i=5$ , dan buatlah grafik historial buatan buatan buatan buat di buatan buatan buatan buatan buatan buatan buatan buatan buatan buatan buatan buatan buatan buatan buatan buatan buatan buatan buatan buatan buatan buatan bu poligon **NILAI <sup>F</sup> TITIK TENGAH**

# GRAFIK OGIVE

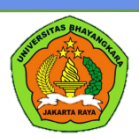

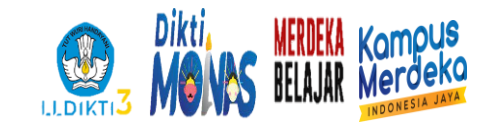

### 4 Hal yg perlu diperhatikan dlm pembuatan grafik ogive

- Tentukan penamaan sumbu x dan y
- Berwujud garis
- Menggunakan batas nyata atas (x)
- Terdapat frekuensi meningkat dari bawah dan % frekuensi meningkat (y)

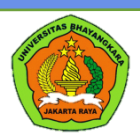

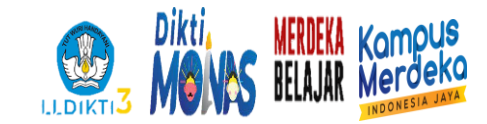

### **Interval nilai f f meningkat dr bawah % f meningkat nyata atas dr bawah Batas**

www.ubharajaya

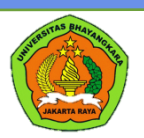

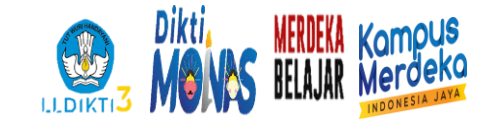

#### **DAFTAR DISTRIBUSI NILAI MAHASISWA**

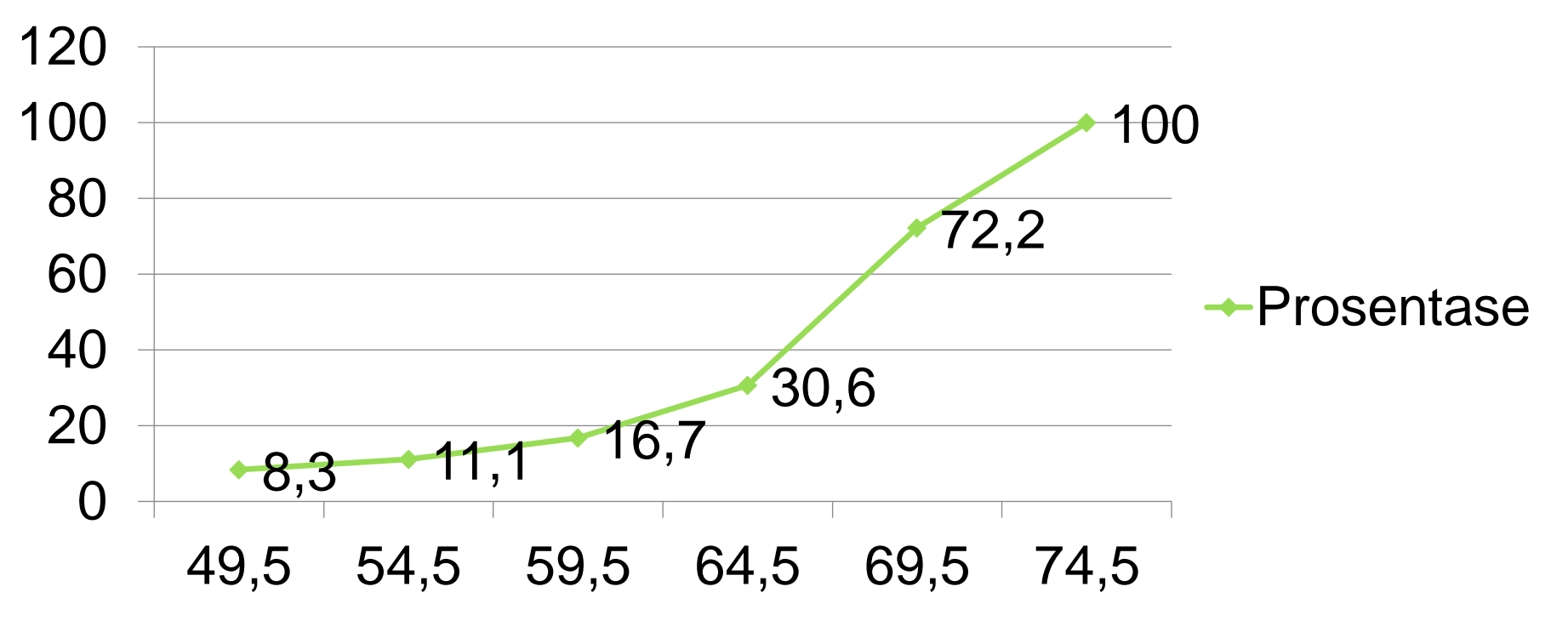

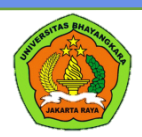

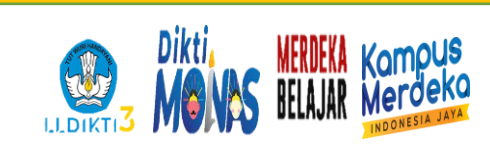

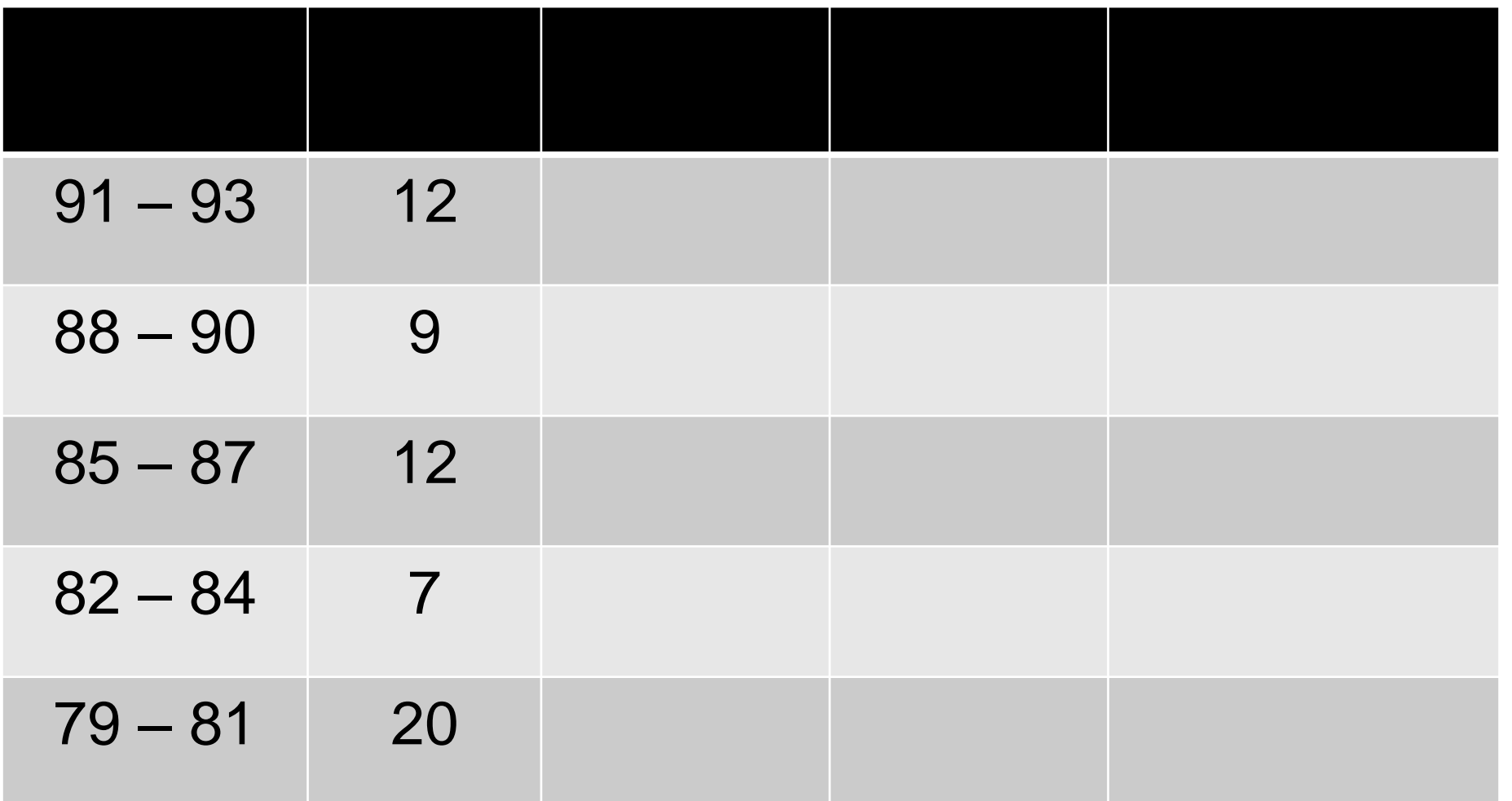

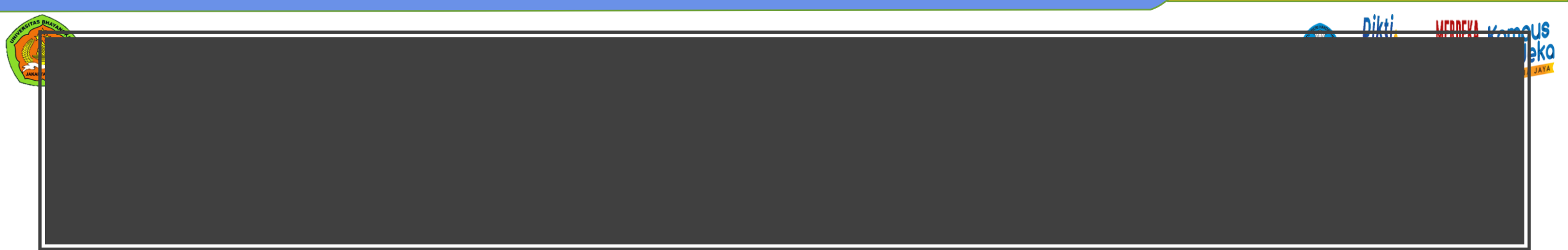

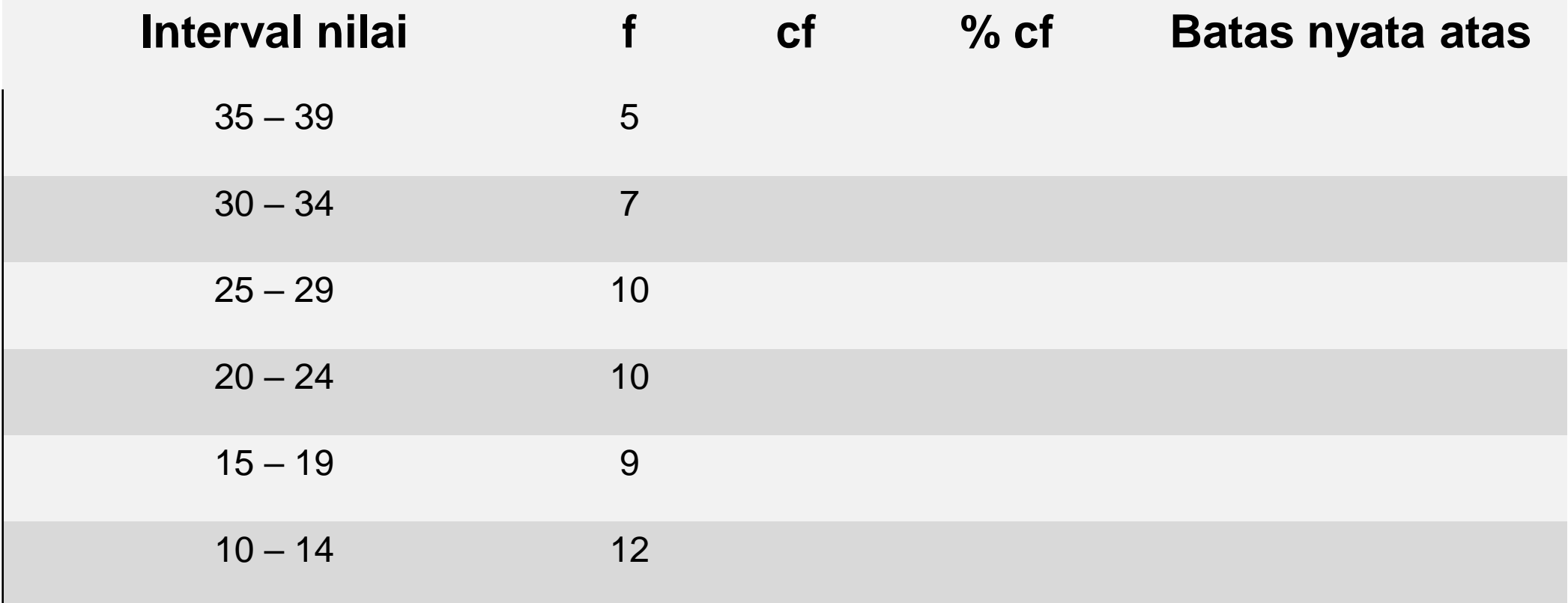

# Latihan: salinlah data di bawah ini

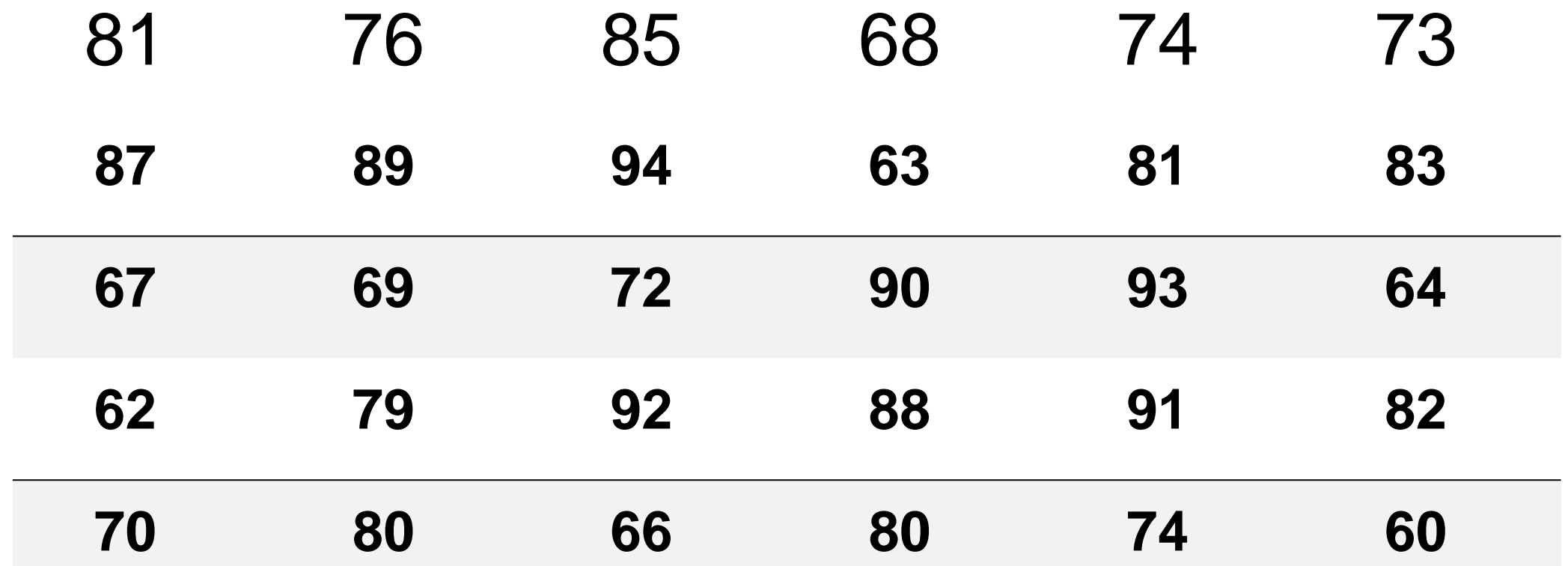

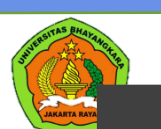

buatlah buatlah data kelompok Jika i  $= 7$ dan grafik ogive

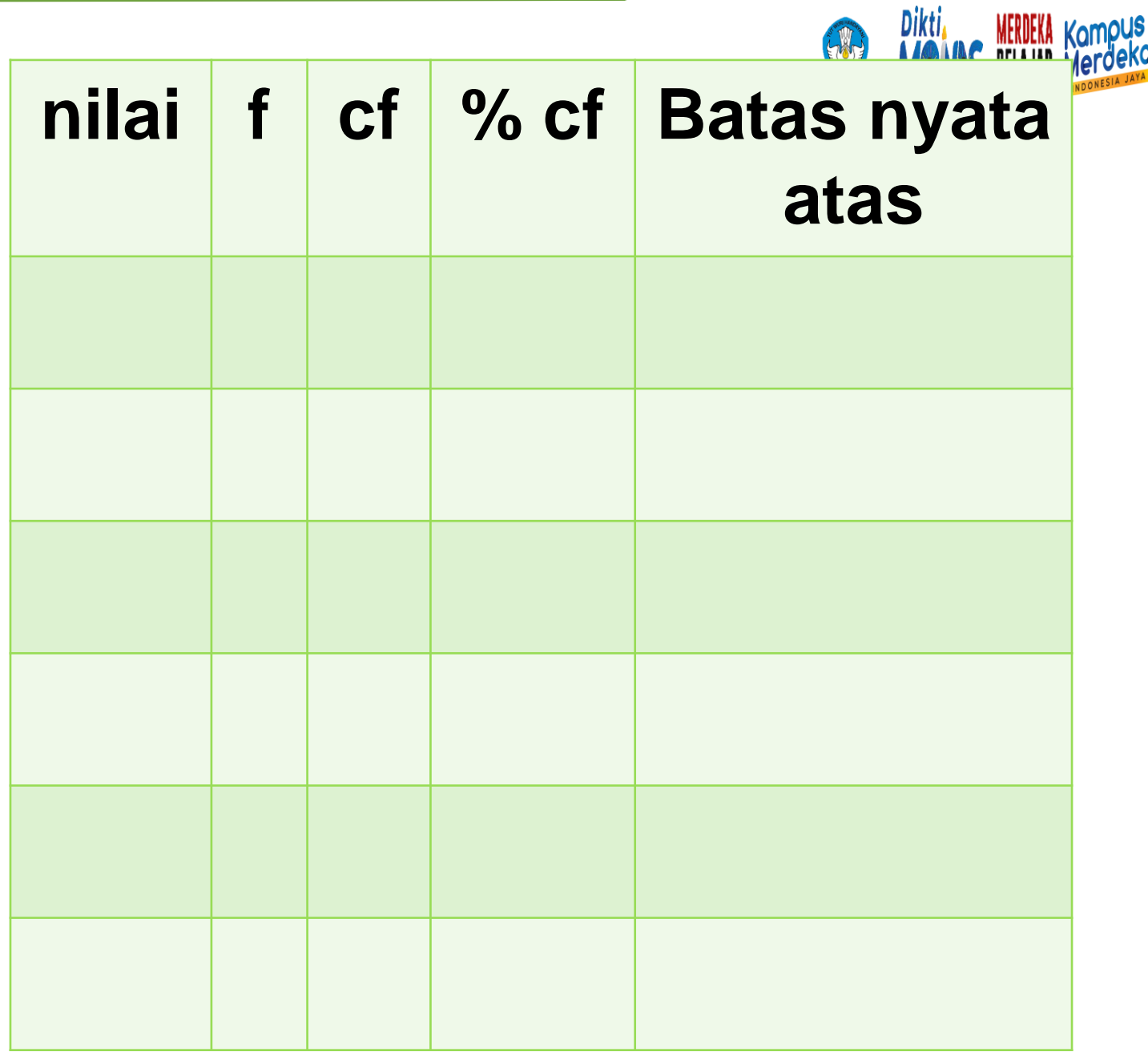

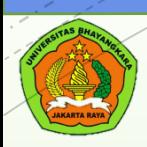

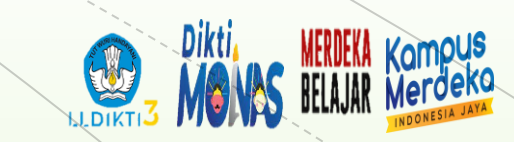

[www.ubharajaya.ac.id](http://www.ubharajaya.ac.id/) and the contract of the contract of the contract of the contract of the contract of the contract of the contract of the contract of the contract of the contract of the contract of the contract of the c

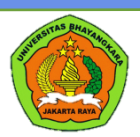

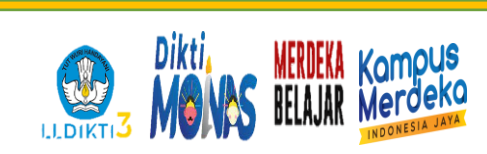

# Angka yg menjadi pusat distribusi Mean Median Modus

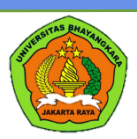

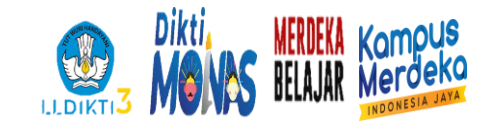

### Rata-rata dari distribusi data

### Rata-rata dari data yang ada

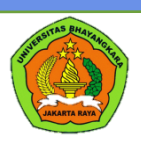

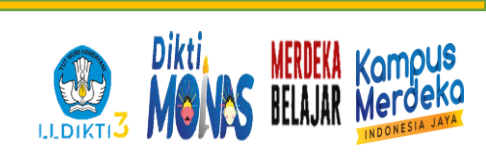

### MEAN DATA TUNGGAL

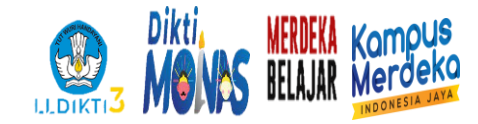

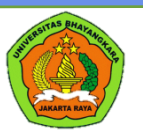

### Nilai rata-rata dari sekelompok data.

Contoh:

- Data Umur Mahasiswa (tahun) 18, 30, 25, 40, 32, 50, 20, 30, 28, 27
- Data diurutkan:

18, 20, 25, 27, 28, 30, 30, 32, 40, 50 **Rata-rata (Mean) = (18 + 20 + 25 + 30 +**   $32 + 40 + 50 + 30 + 28 + 27$  /  $10 = 300$  / **10 = 30**

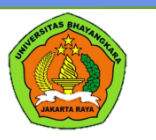

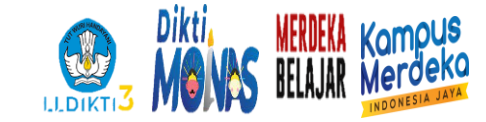

### TENTUKAN MEAN DARI DATA TUNGGAL INI

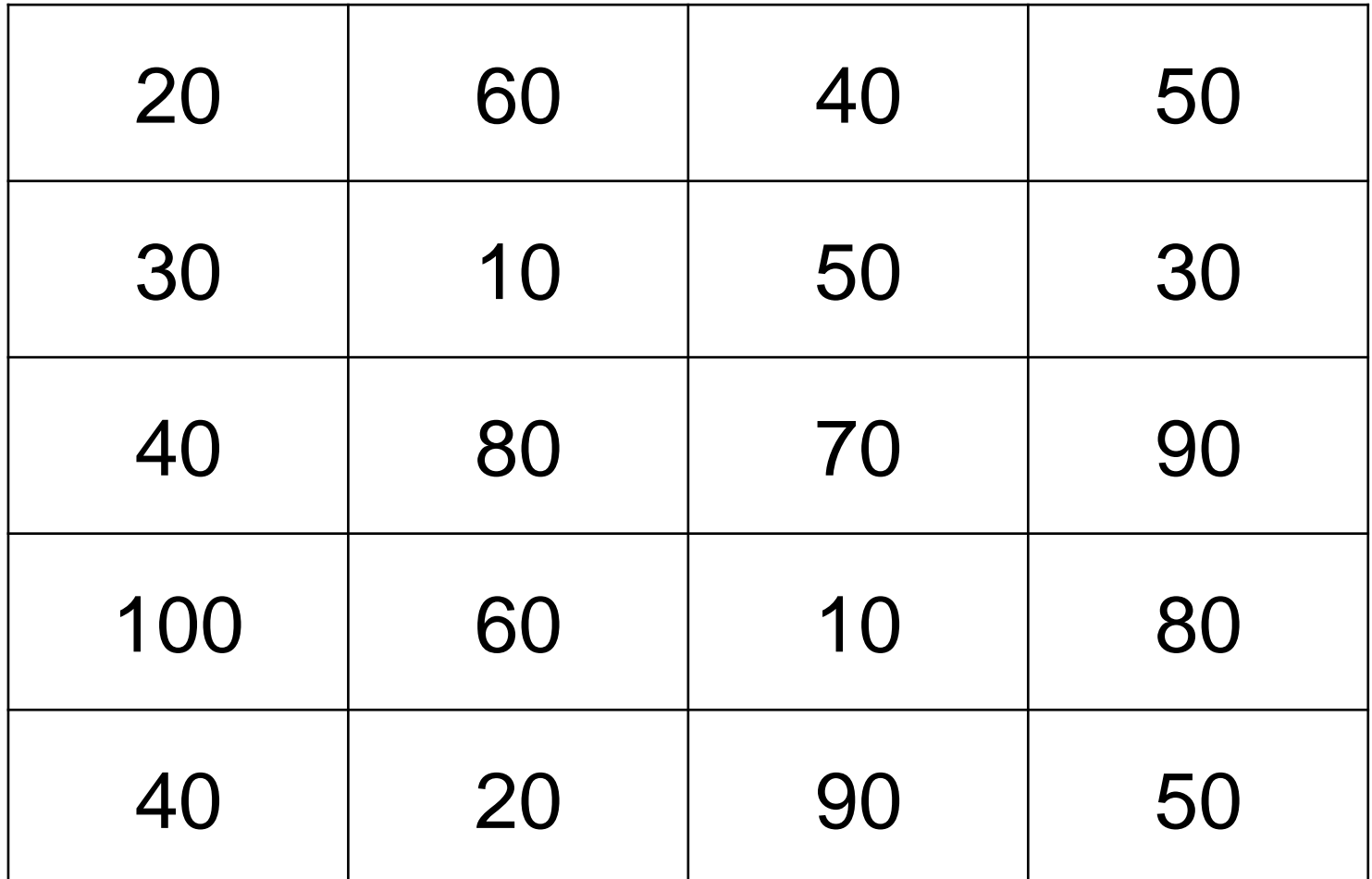

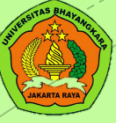

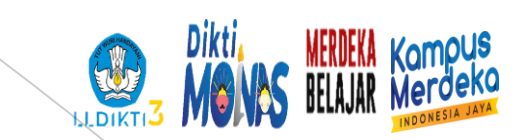

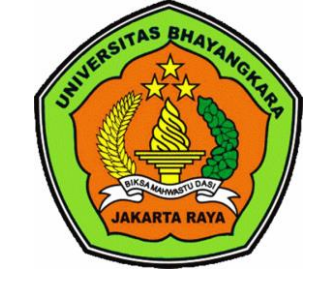

### MEAN DATA KELOMPOK

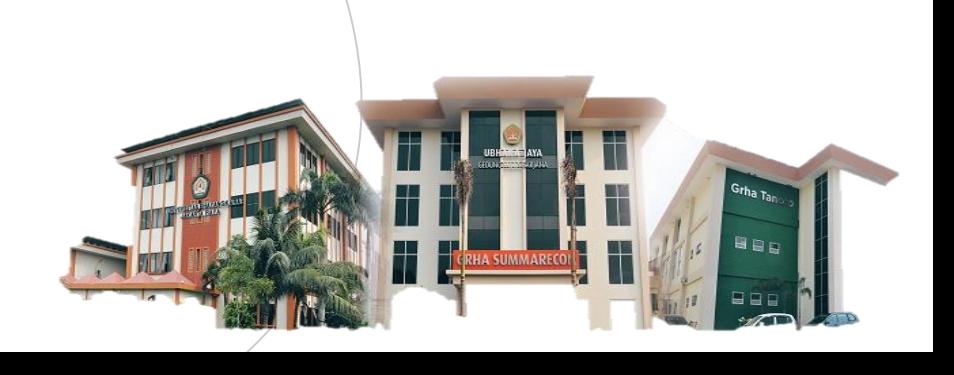

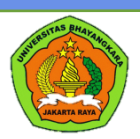

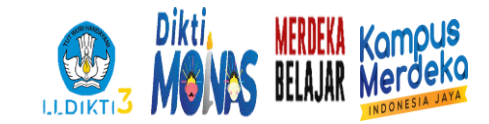

#### Mencari rata-rata dalam data kelompok

#### Menggunakan titik tengah (X)

Menghitung F dgn menggunakan titik tengah

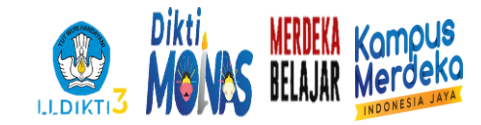

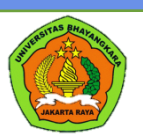

# $Mean (M) = \sum fX : N$

### $\sum fX = \text{total nilai tengah}$ meningkat  $N =$  jumlah data

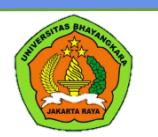

### Let's get some exercise ...

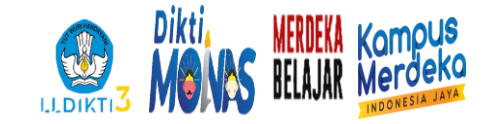

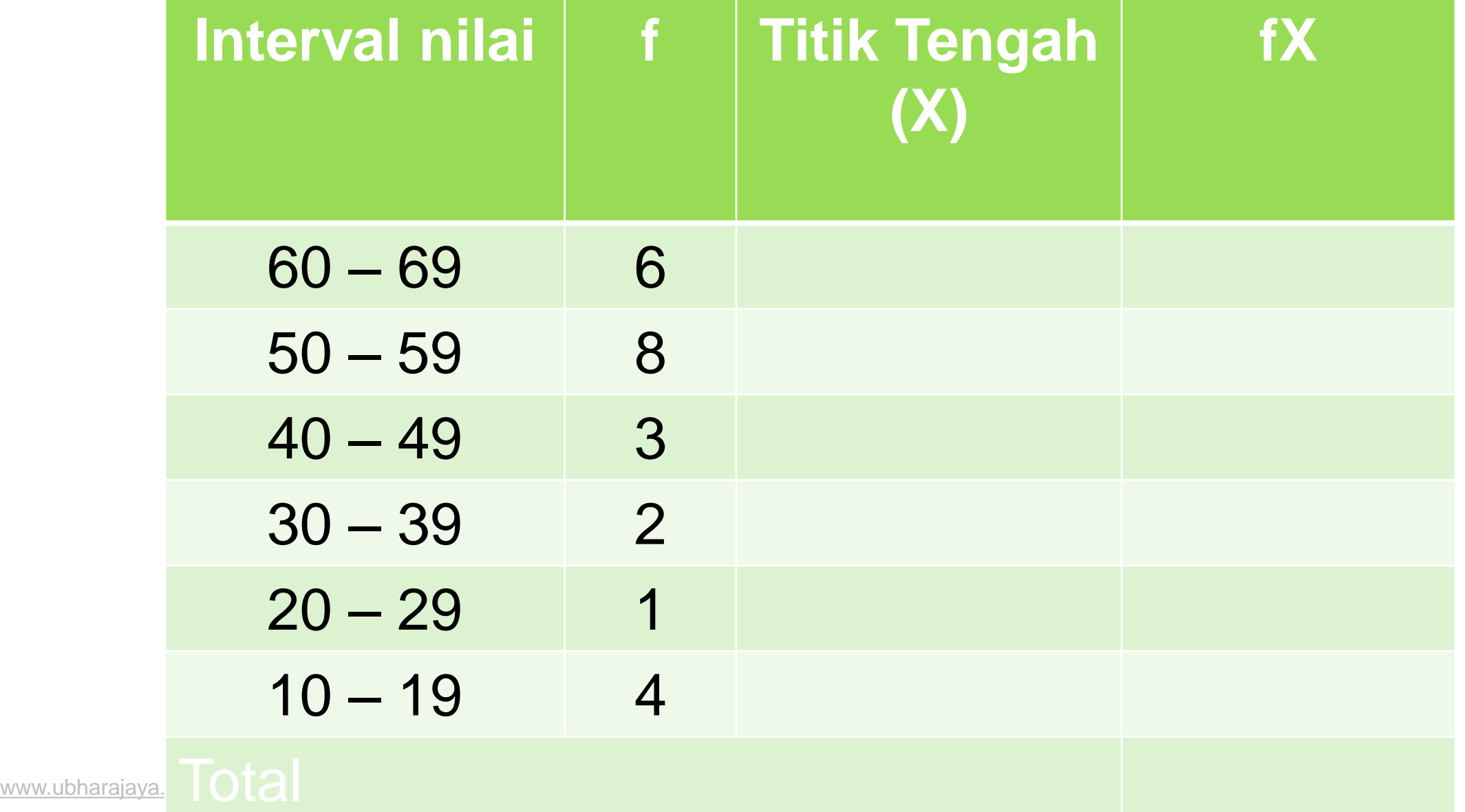

# ANY QUESTION ?

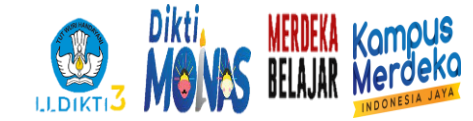

### LATIHAN: TENTUKAN MEAN DATA TUNGGAL PADA USIA ANAK

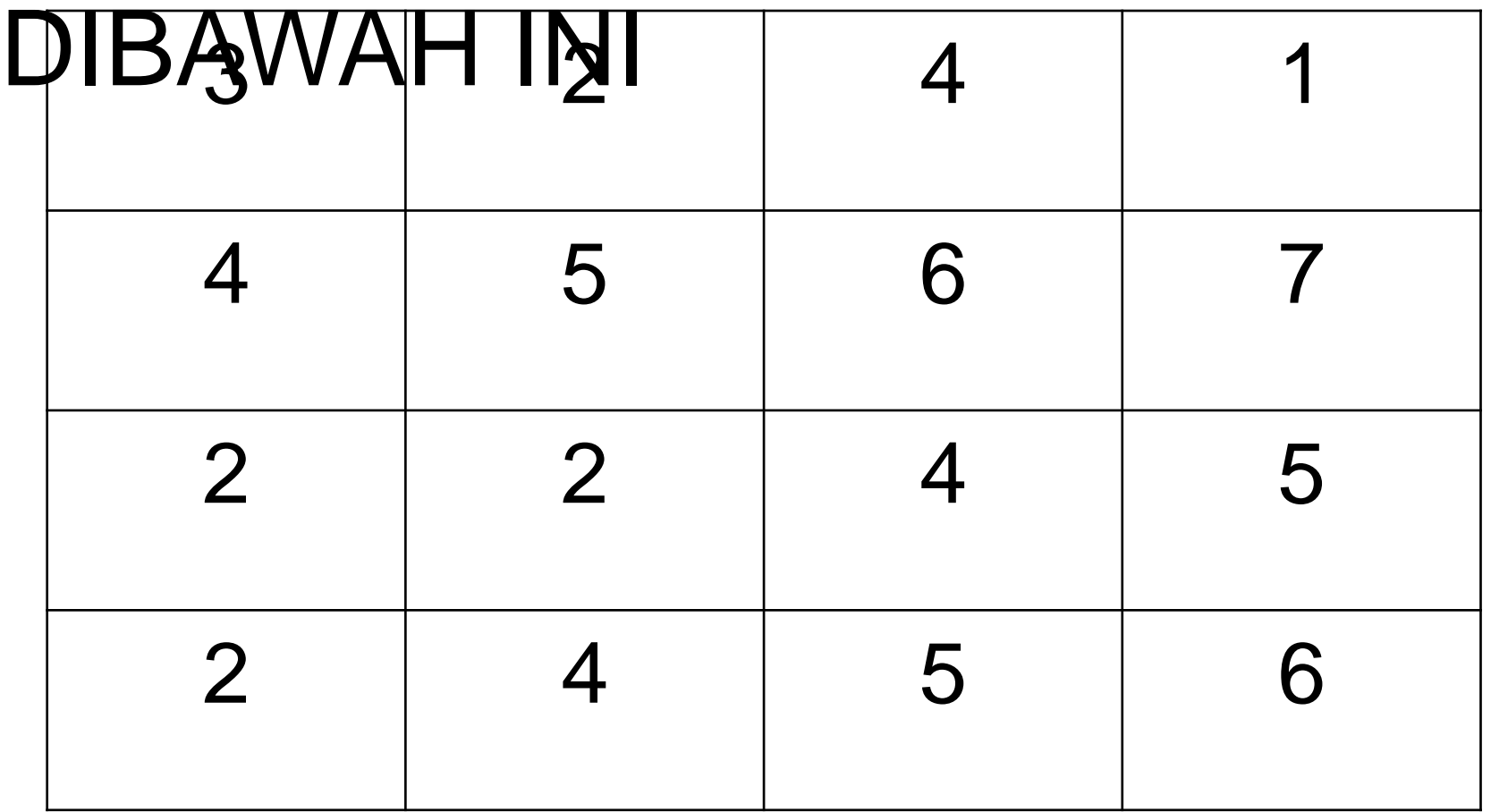

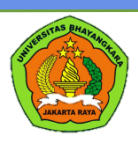

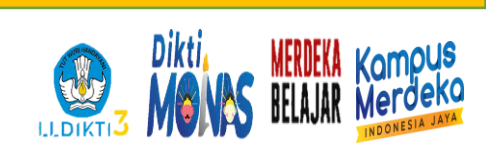

# **STATISTIKA** KWARTIL – DESIL

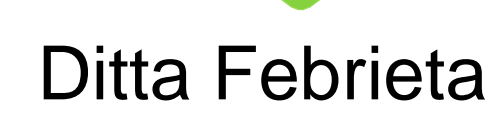

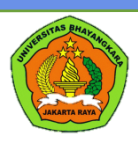

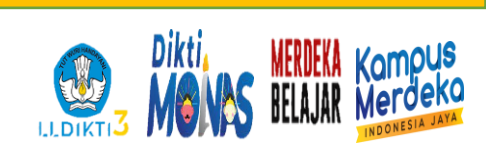

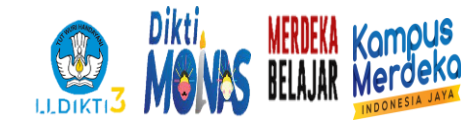

1. Mencari ¼ dari distribusi data (K1)

2. Mencari ½ dari distribusi data (K2)

3. Mencari ¾ dari distribusi data (K3)

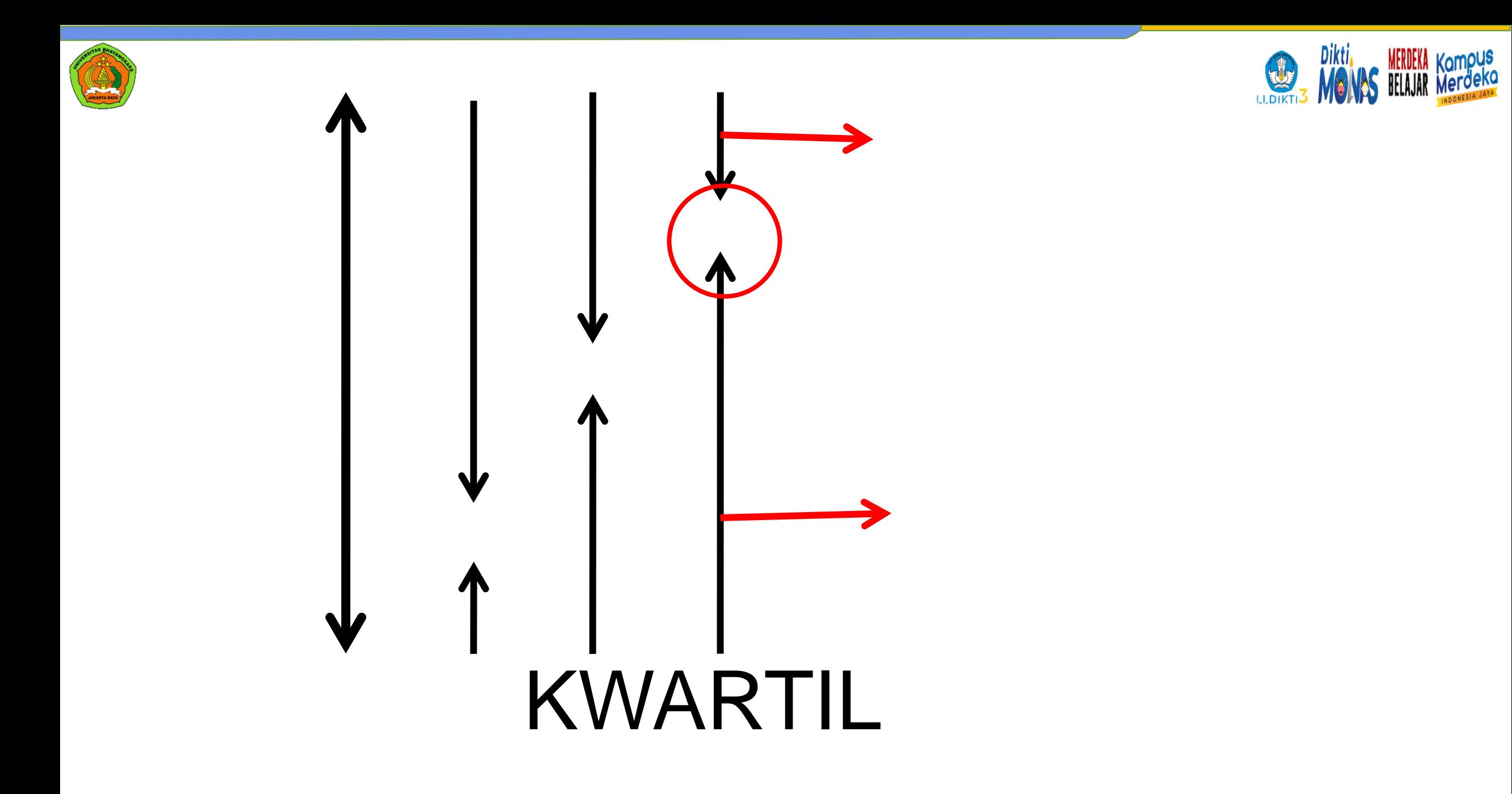

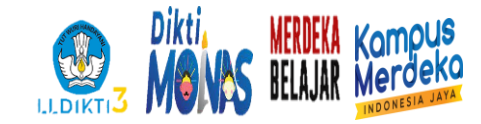

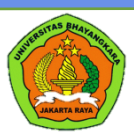

# $K2 = Bb + [$   $\frac{1}{2} N - cfb]$  i

fd

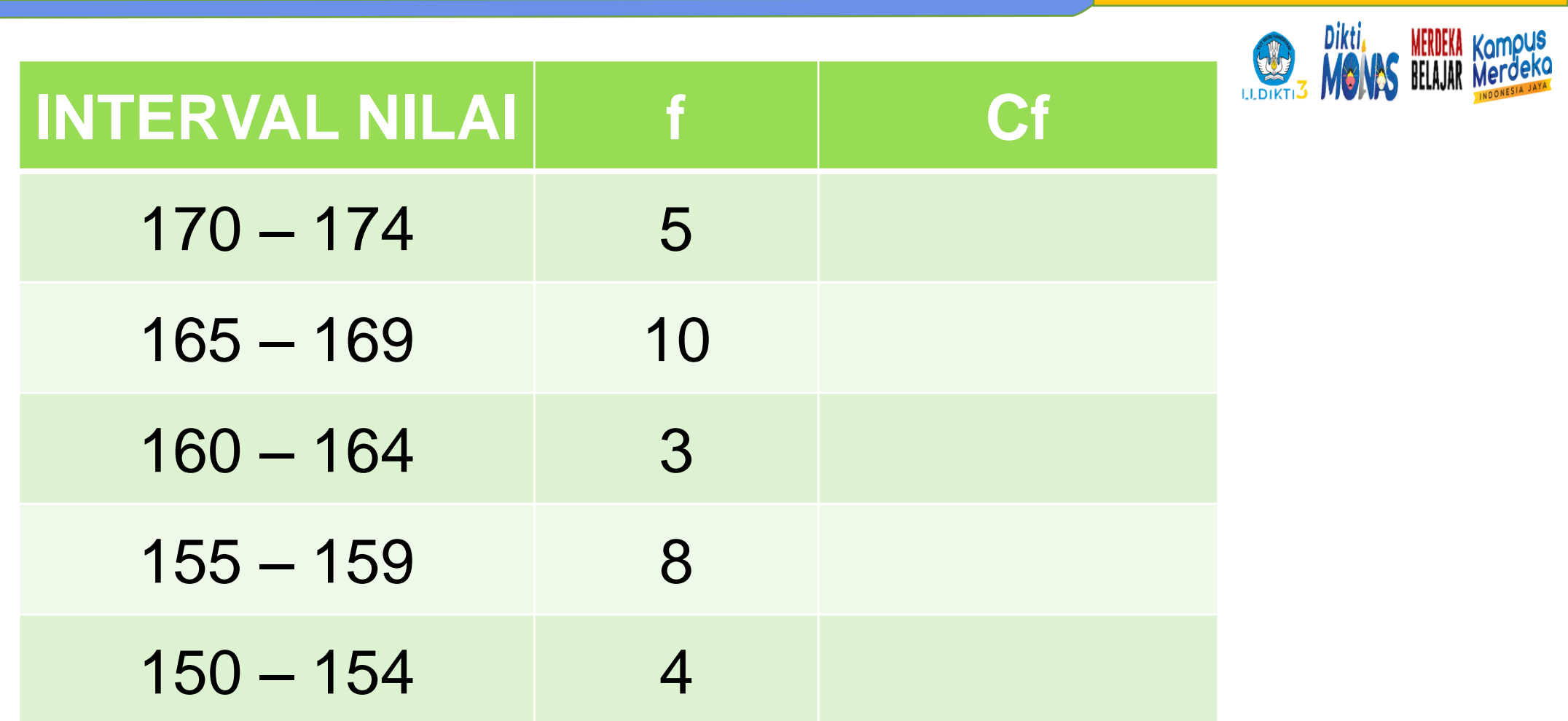

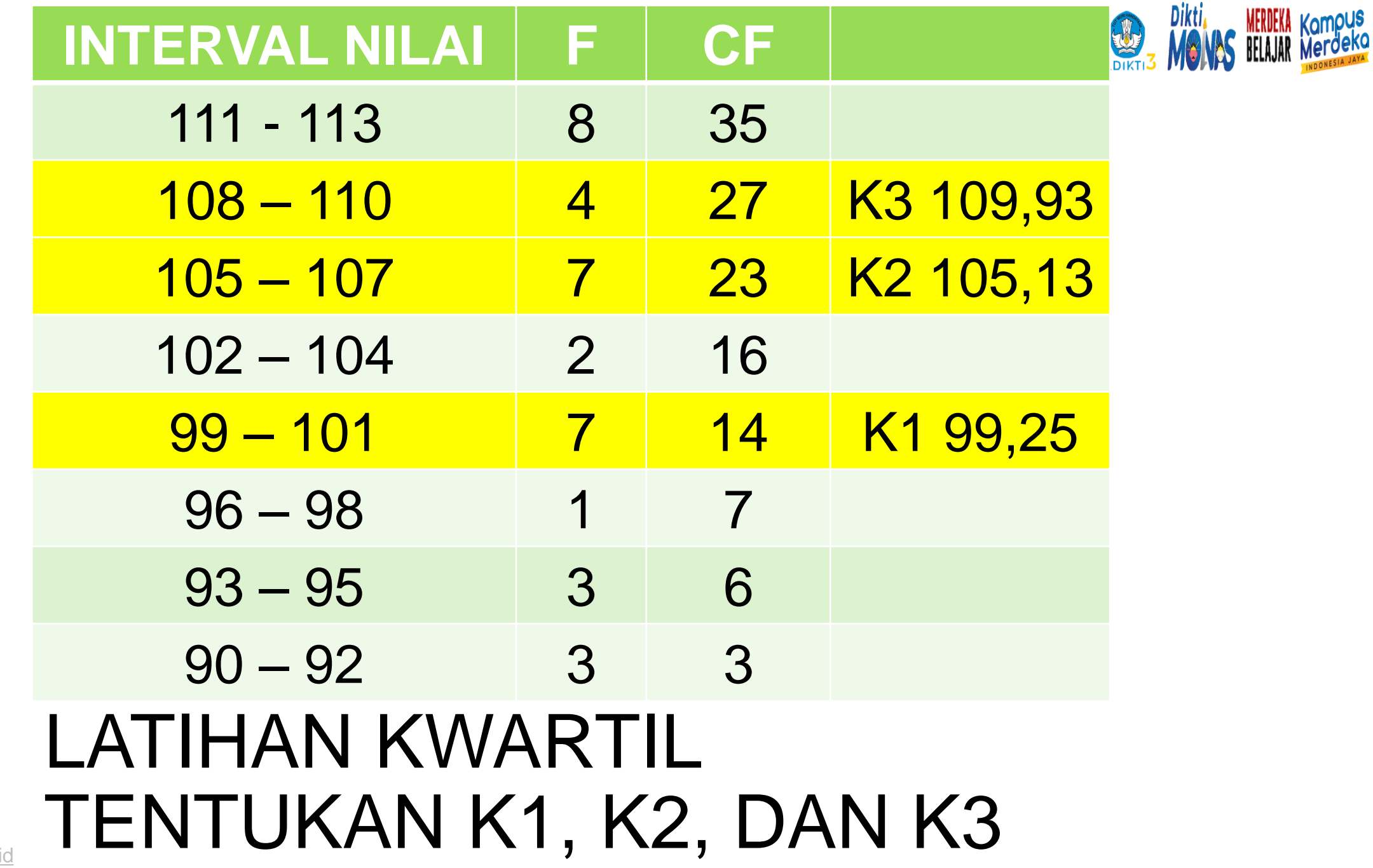

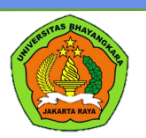

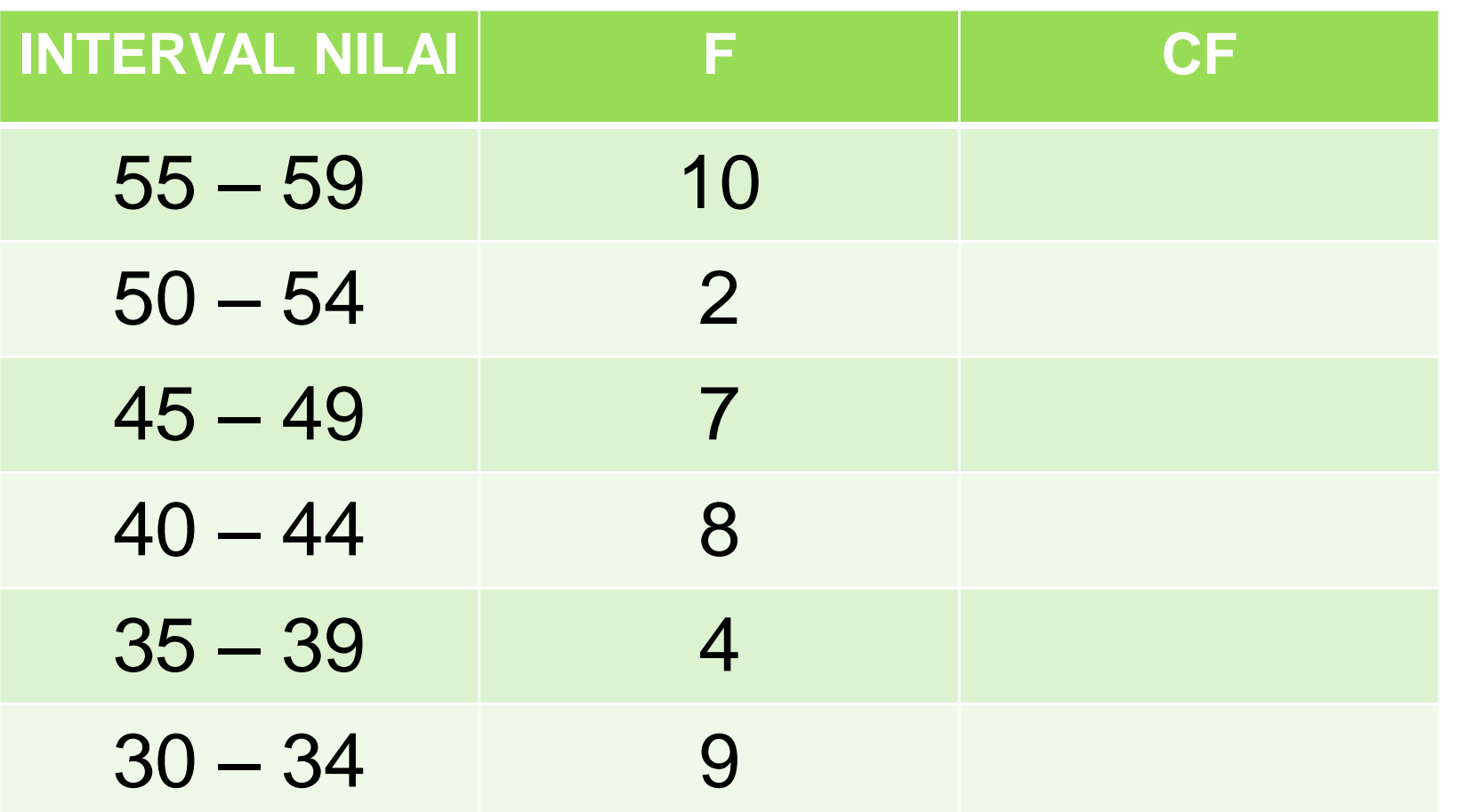

**MERDEKA Kampus** 

Dikti,

**COLLEGE** 

### LATIHAN 4 tentukan d5, D7, dan d9

# PERSENTIL DAN RANGE

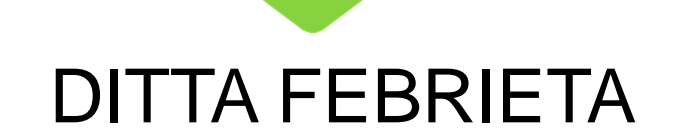

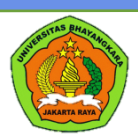

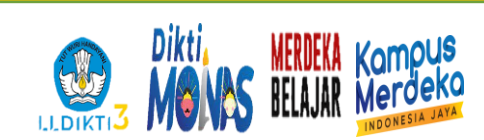

# PERSENTIL

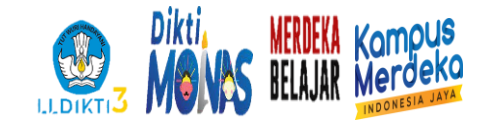

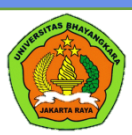

### 1. PERSENTIL adalah seperseratus (n/100)

#### 2. n adalah data ke- n dalam dsitribusi data

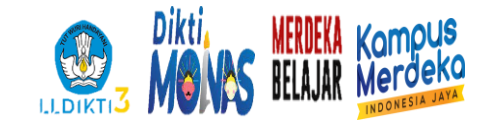

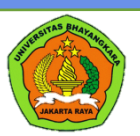

# RUMUS PERSENTIL  $Pn = Bb + [ n/100 N - cfb ]$

# fd Jika P15 = Bb +  $[15/100 N - cfb]$ i

fd

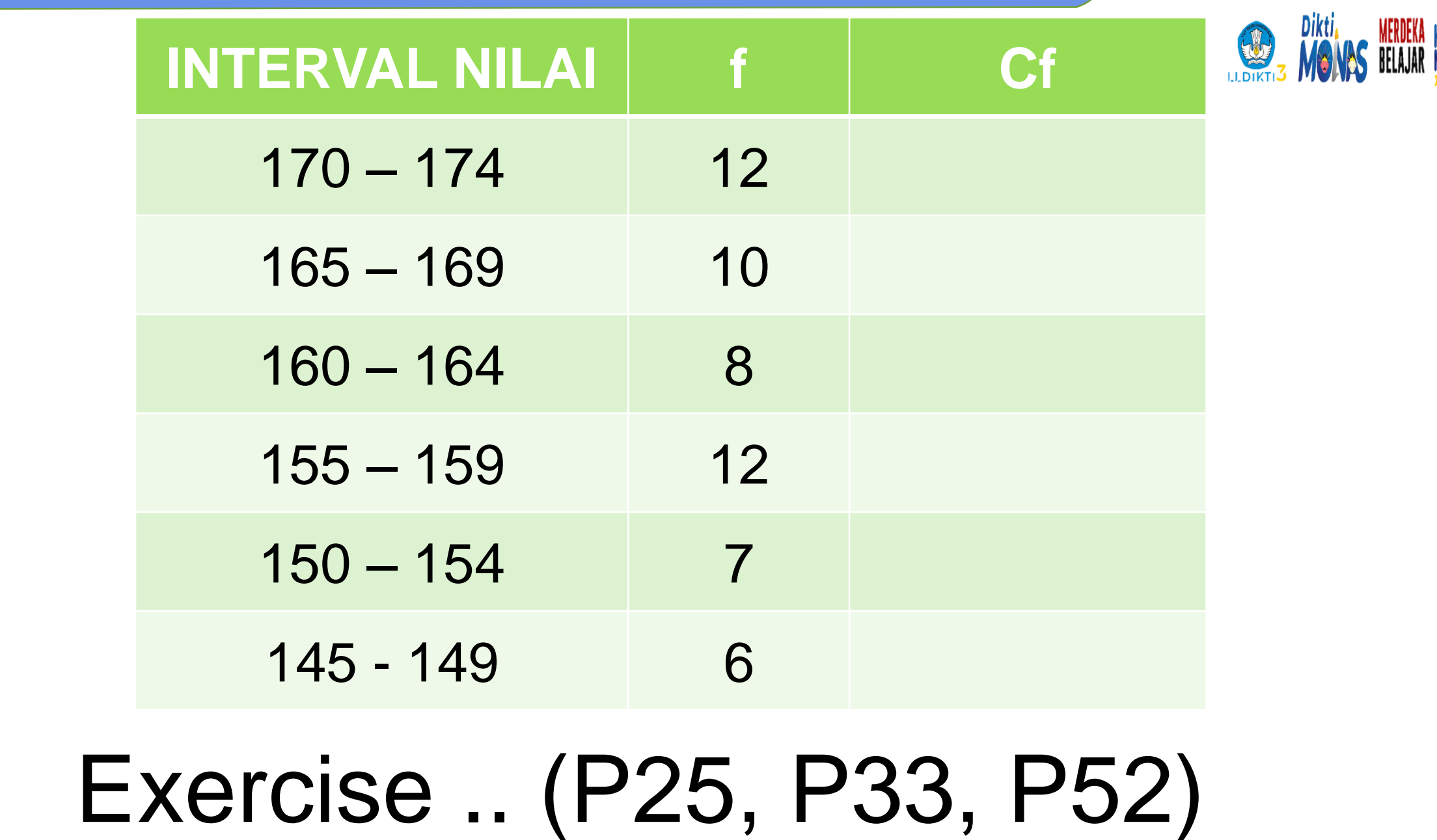
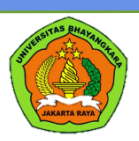

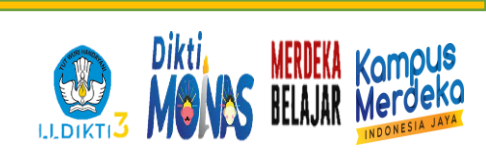

## JENJANG PERSENTIL

[www.ubharajaya.ac.id](http://www.ubharajaya.ac.id/)

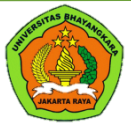

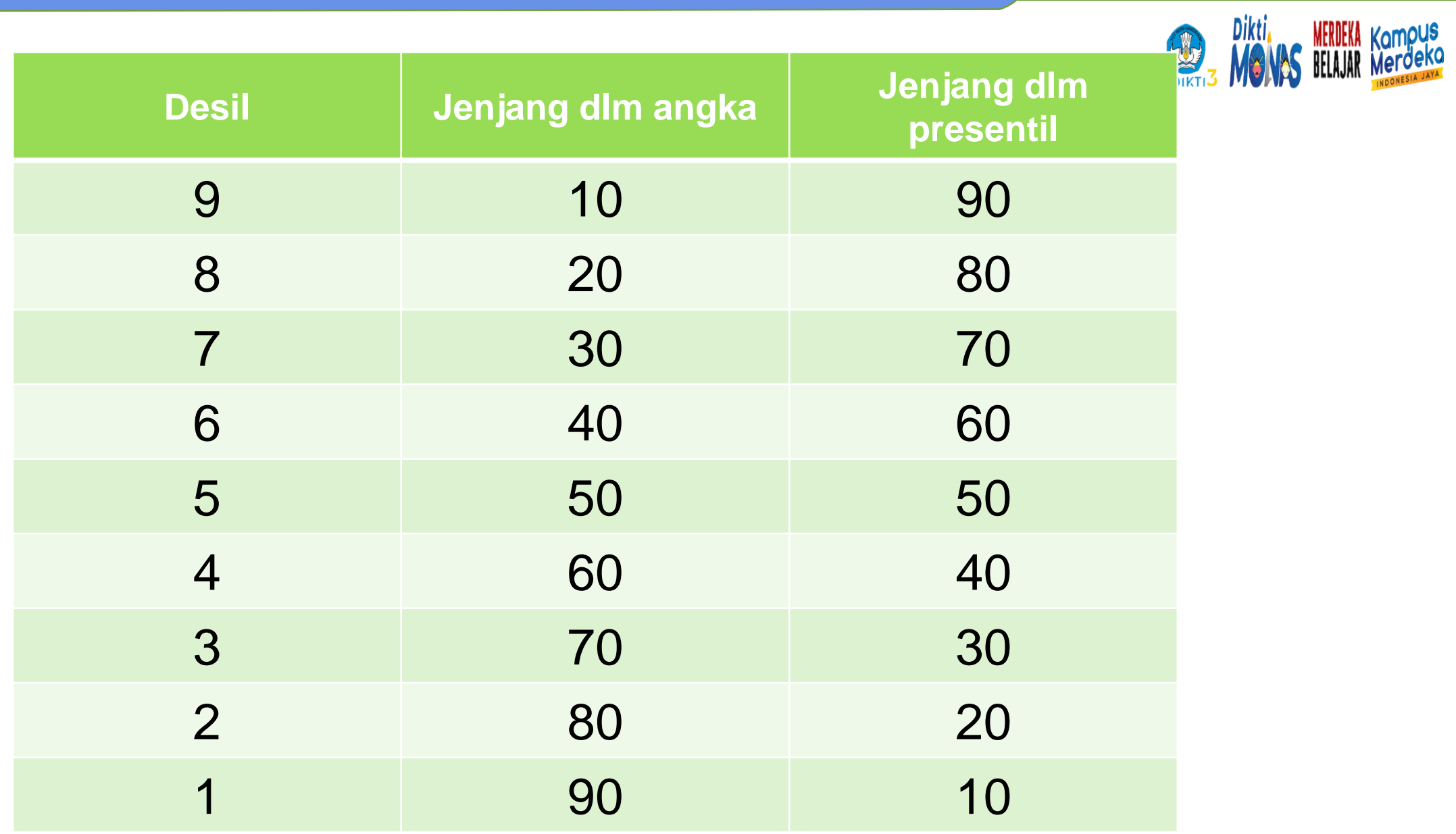

[www.ubharajaya.ac.id](http://www.ubharajaya.ac.id/)

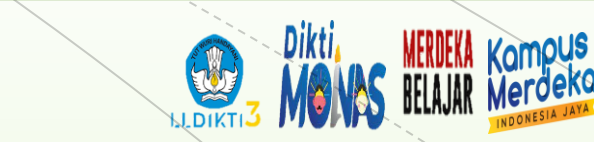

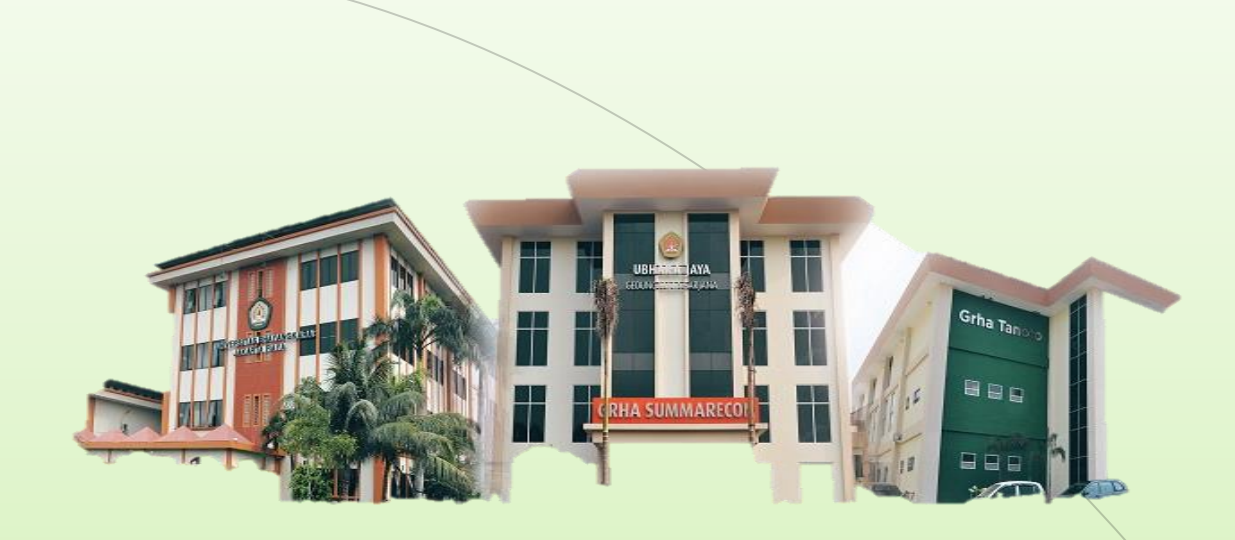

## THANK YOU

**Universitas Bhayangkara Jakarta Raya**